# **Workbook A-Z Function Reference**

This document (© Visual Components Inc.) provides an alphabetical reference for the worksheet functions used in the FilmStar/Scantraq Workbook. The 32-bit version may include additional functions.

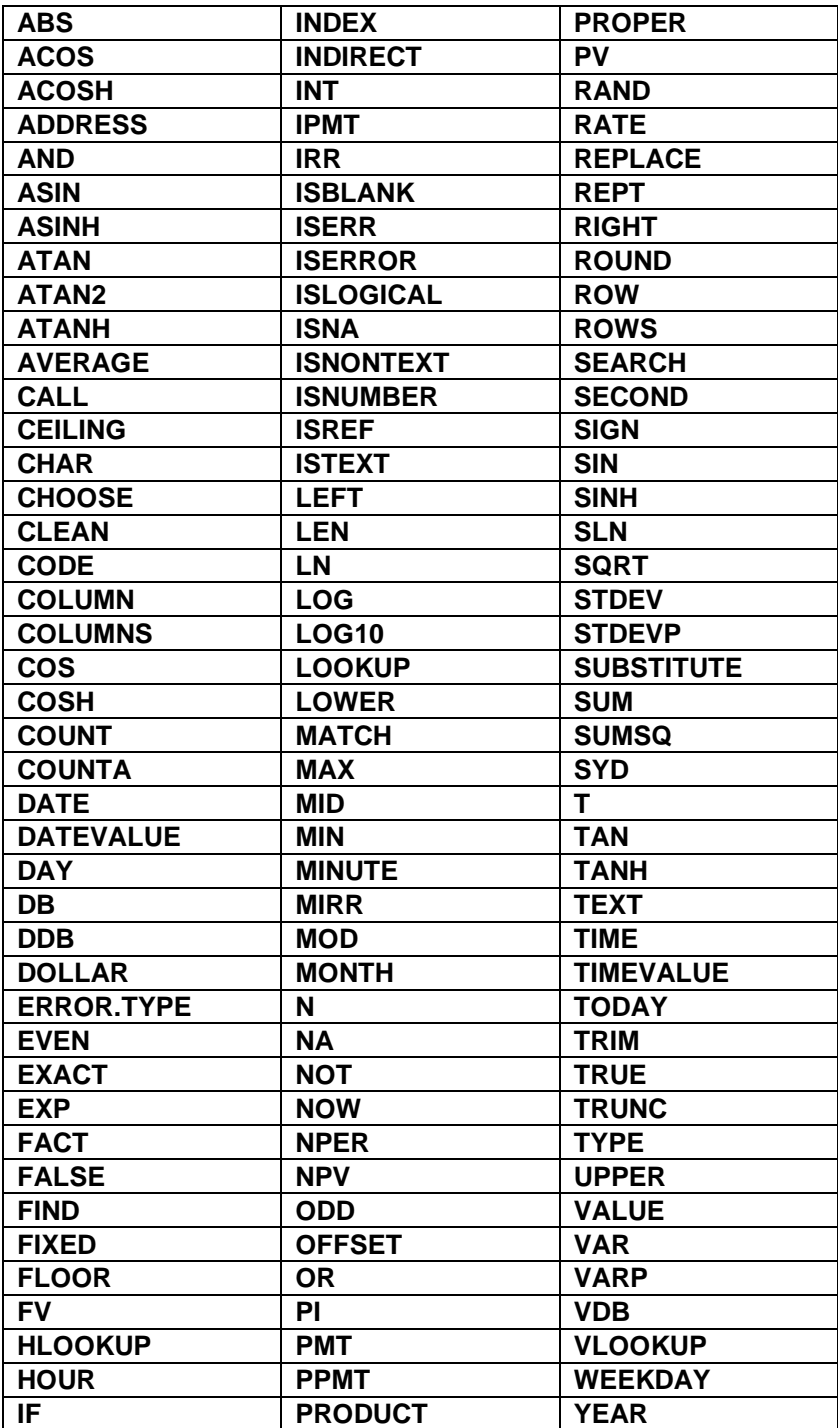

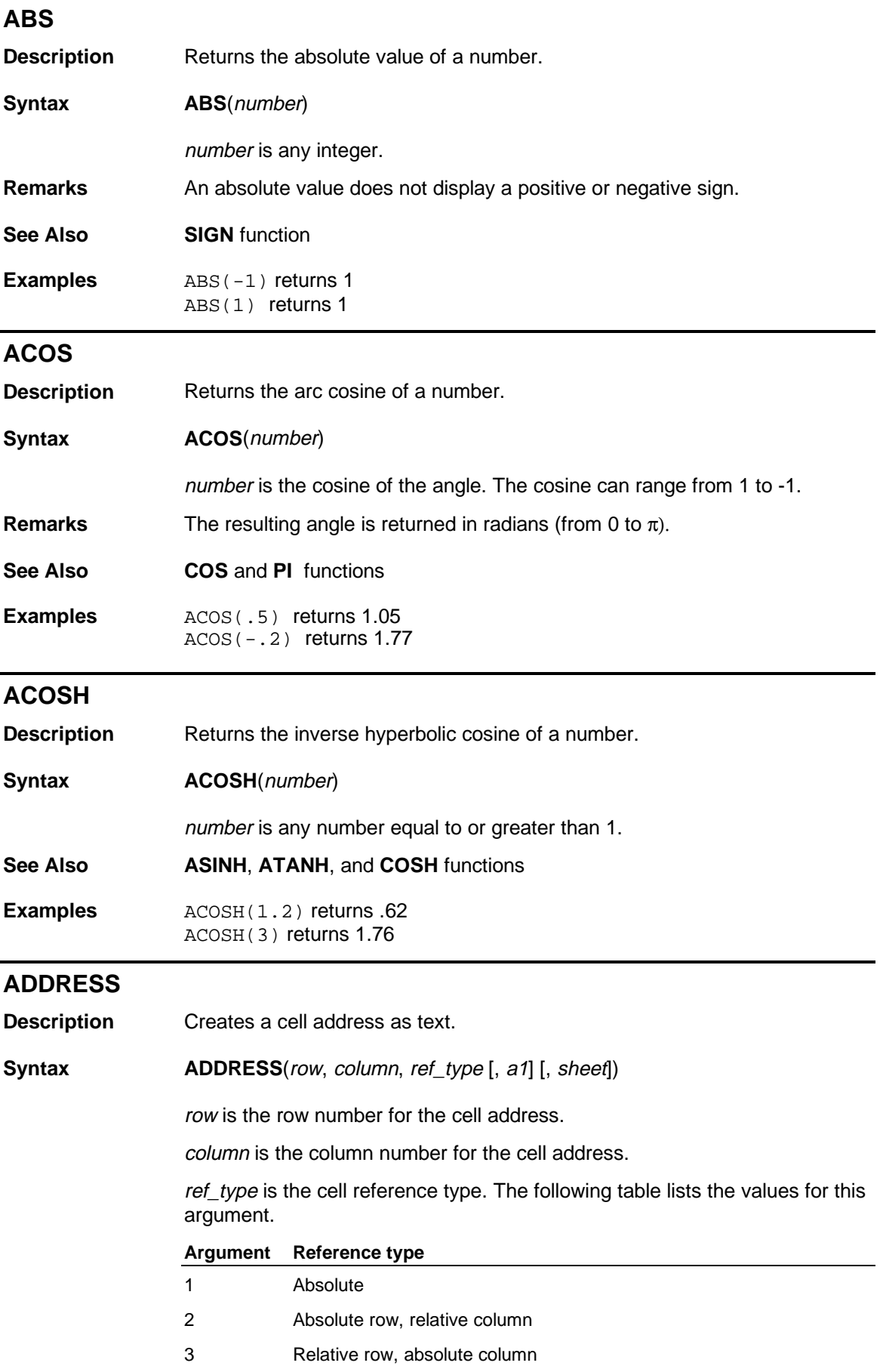

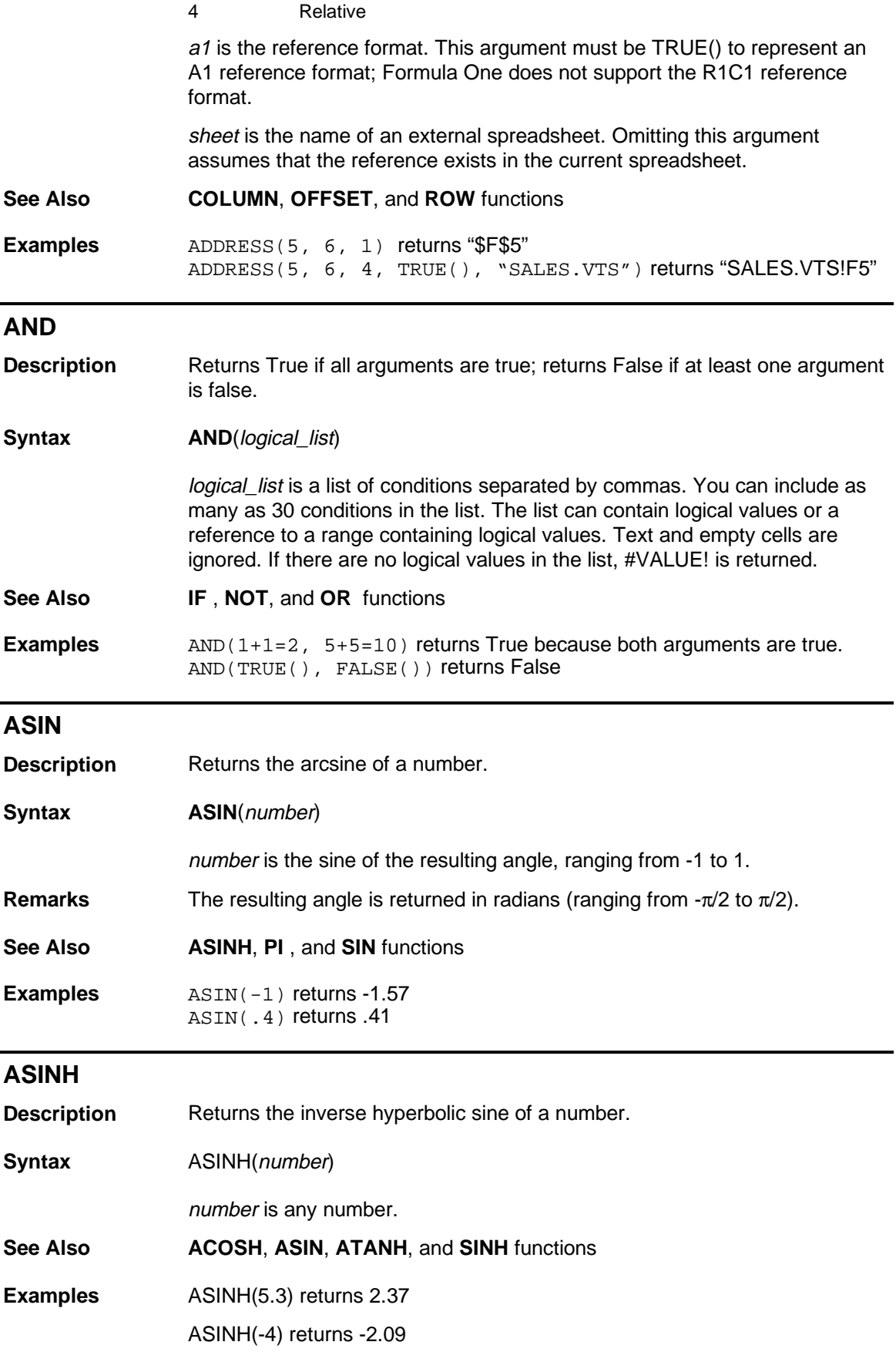

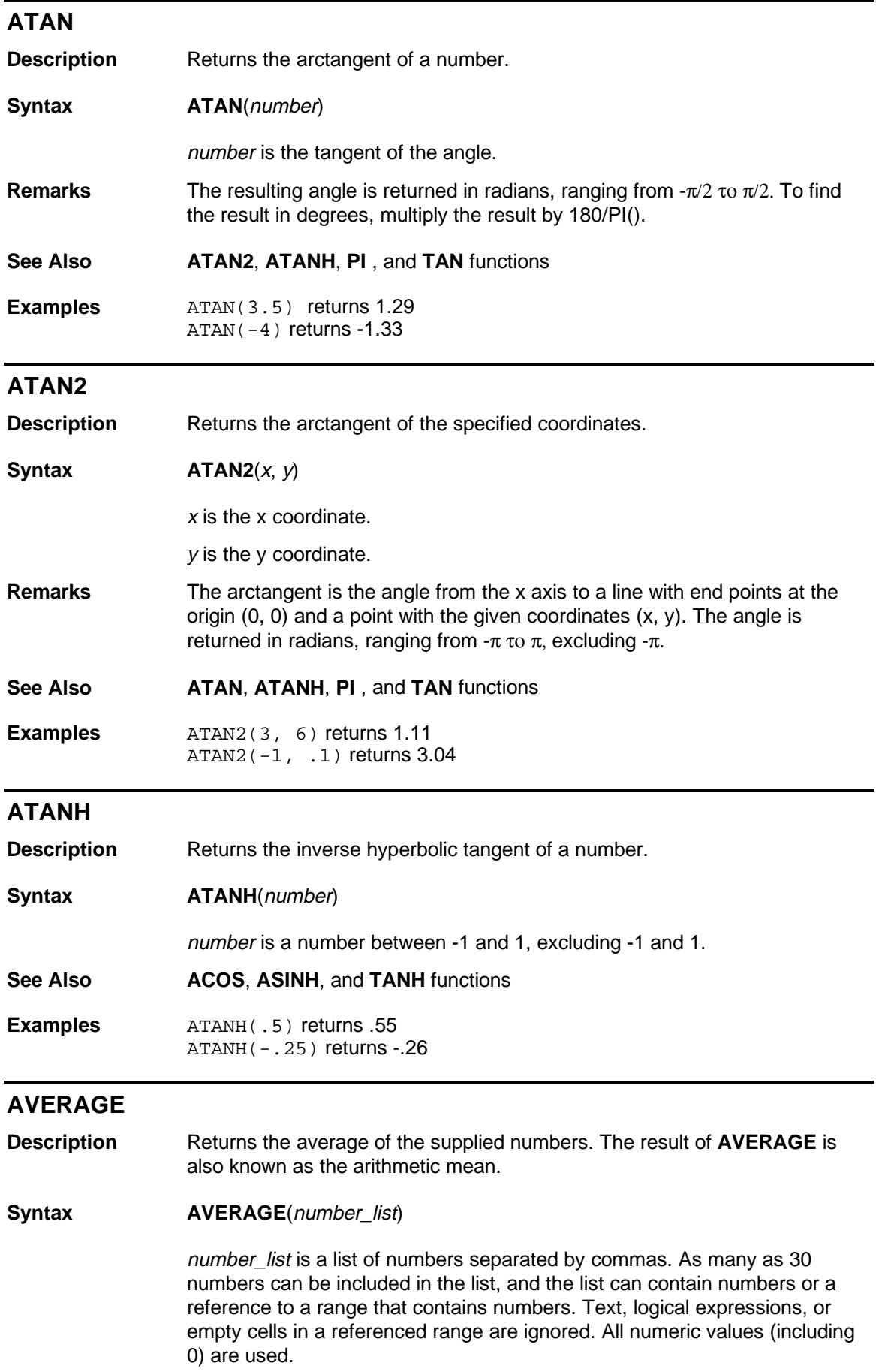

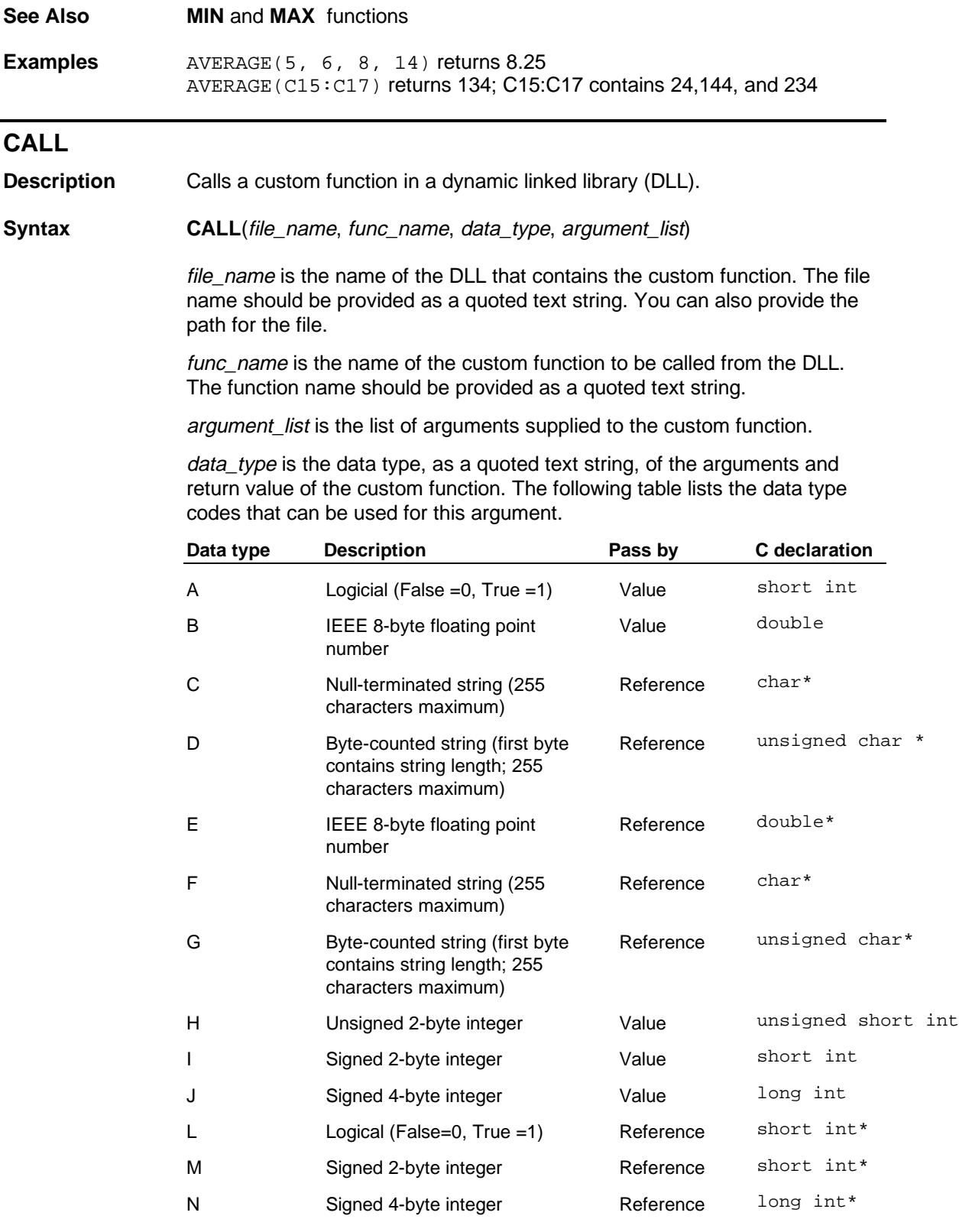

#### **Remarks** For declarations made in C, it is assumed that your compiler defaults to 8 byte doubles, 2-byte short integers, and 4-byte long integers. In the Windows programming environment, all pointers should be far pointers.

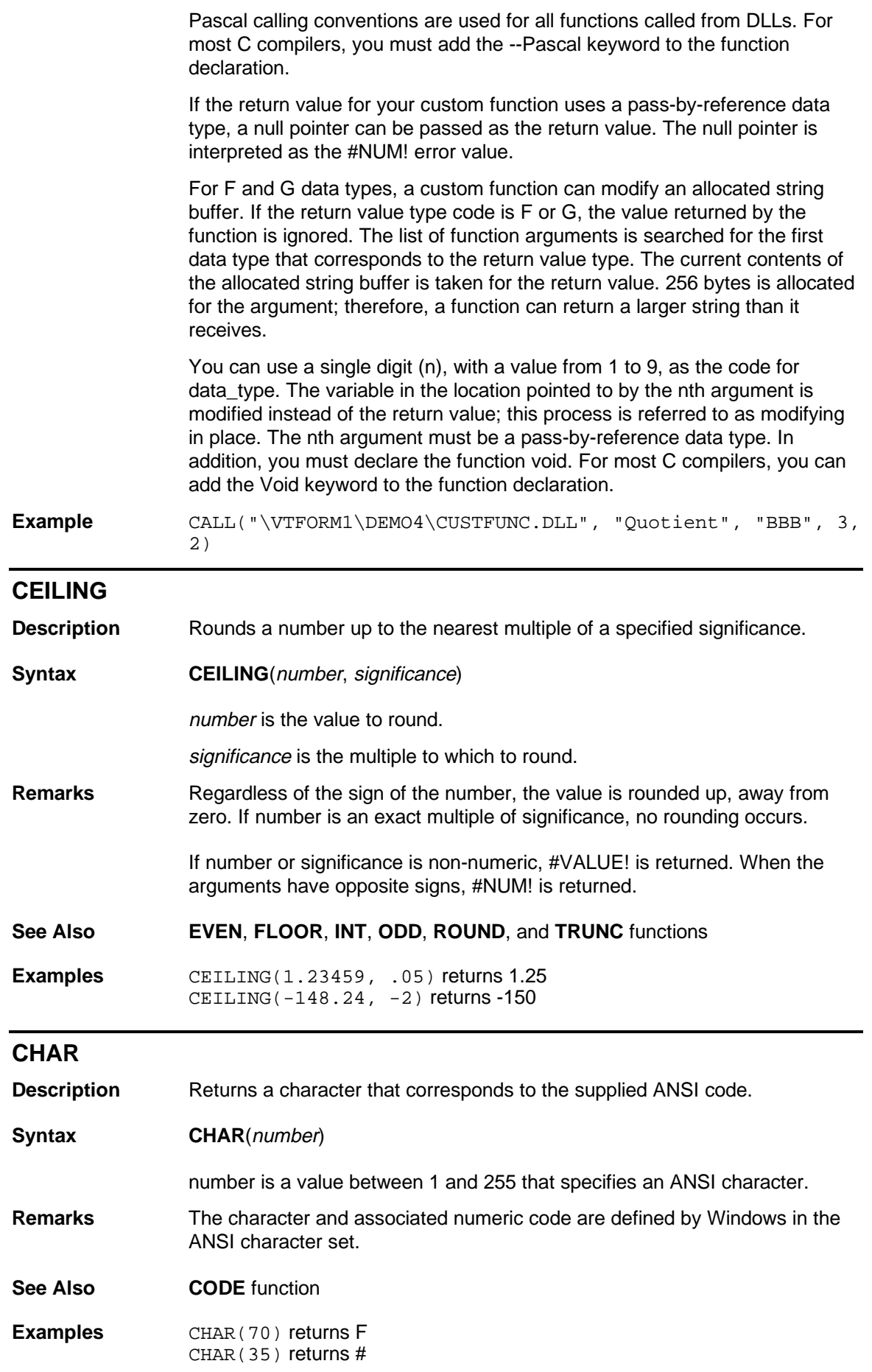

# **CHOOSE Description** Returns a value from a list of numbers based on the index number supplied. **Syntax CHOOSE**(index, item\_list) index is a number that refers to an item in item list. ♦ index can be a cell reference. index can also be a formula that returns any value from 1 to 29. • If *index* is less than 1 or greater than the number of items in item\_list, #VALUE! is returned. ♦ If index is a fractional number, it is truncated to an integer. item\_list is a list of numbers, formulas, or text separated by commas. This argument can also be a range reference. You can specify as many as 29 items in the list. **See Also INDEX** function **Examples** CHOOSE(2,"Q1", "Q2", "Q3", "Q4") returns "Q2" AVERAGE(CHOOSE(1, A1:A10, B1:B10, C1:C10)) returns the average of the contents of range A1:A10. **CLEAN Description** Removes all non-printable characters from the supplied text. Syntax **CLEAN**(text) text is any worksheet information. **Remarks** Text that is imported from another environment may require this function. **See Also CHAR** and **TRIM** functions **Example** CLEAN("Payments " & CHAR(8) & "Due") returns Payments Due because the character returned by CHAR(8) is non-printable. **CODE Description** Returns a numeric code representing the first character of the supplied string. Syntax **CODE**(text) text is any string. **Remarks** The numeric code and associated string are defined in your computer's character set. The character set used by Windows is the ANSI character set.

**See Also CHAR** function

**Examples CODE("A")** returns 65 CODE("b") returns 98

# **COLUMN**

**Description** Returns the column number of the supplied reference.

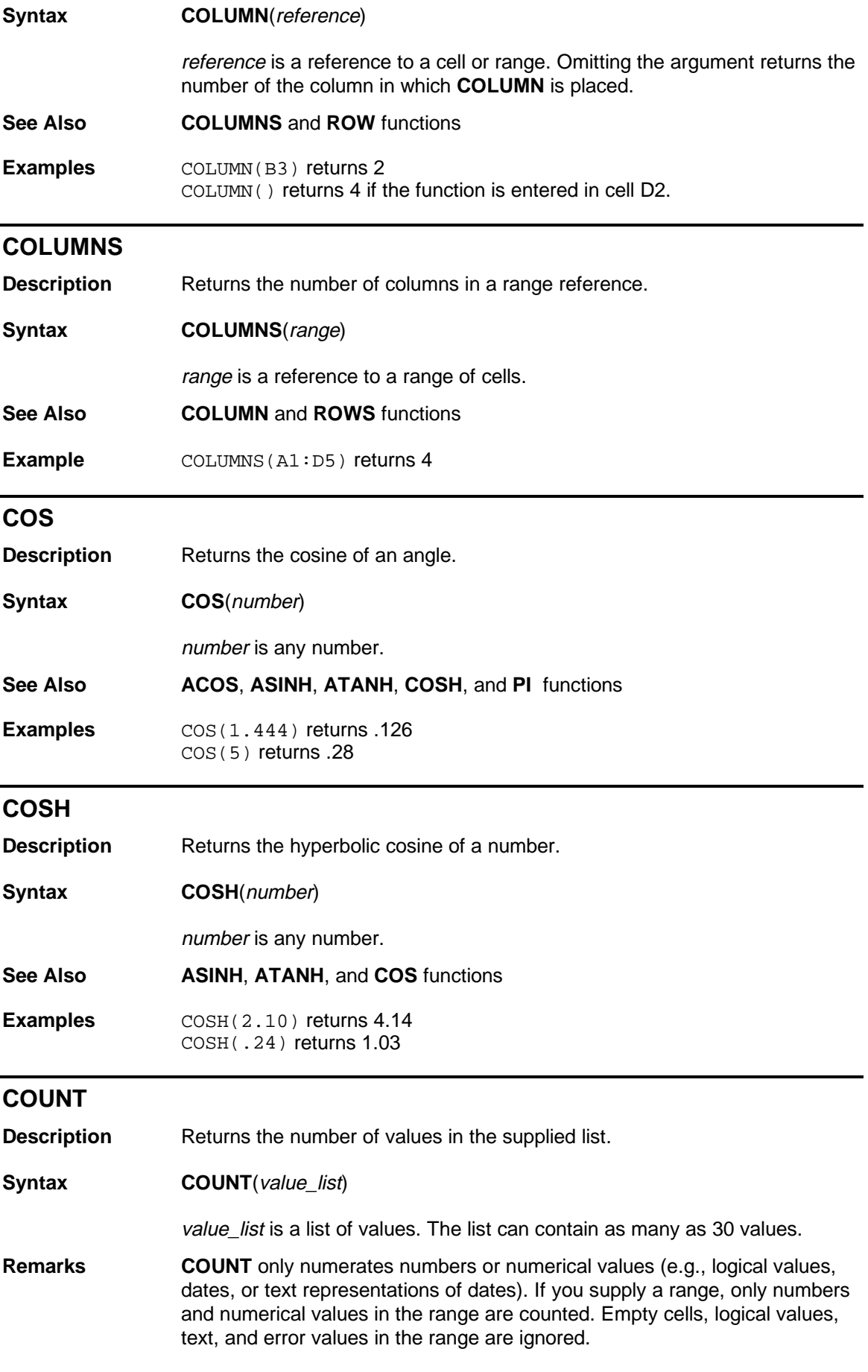

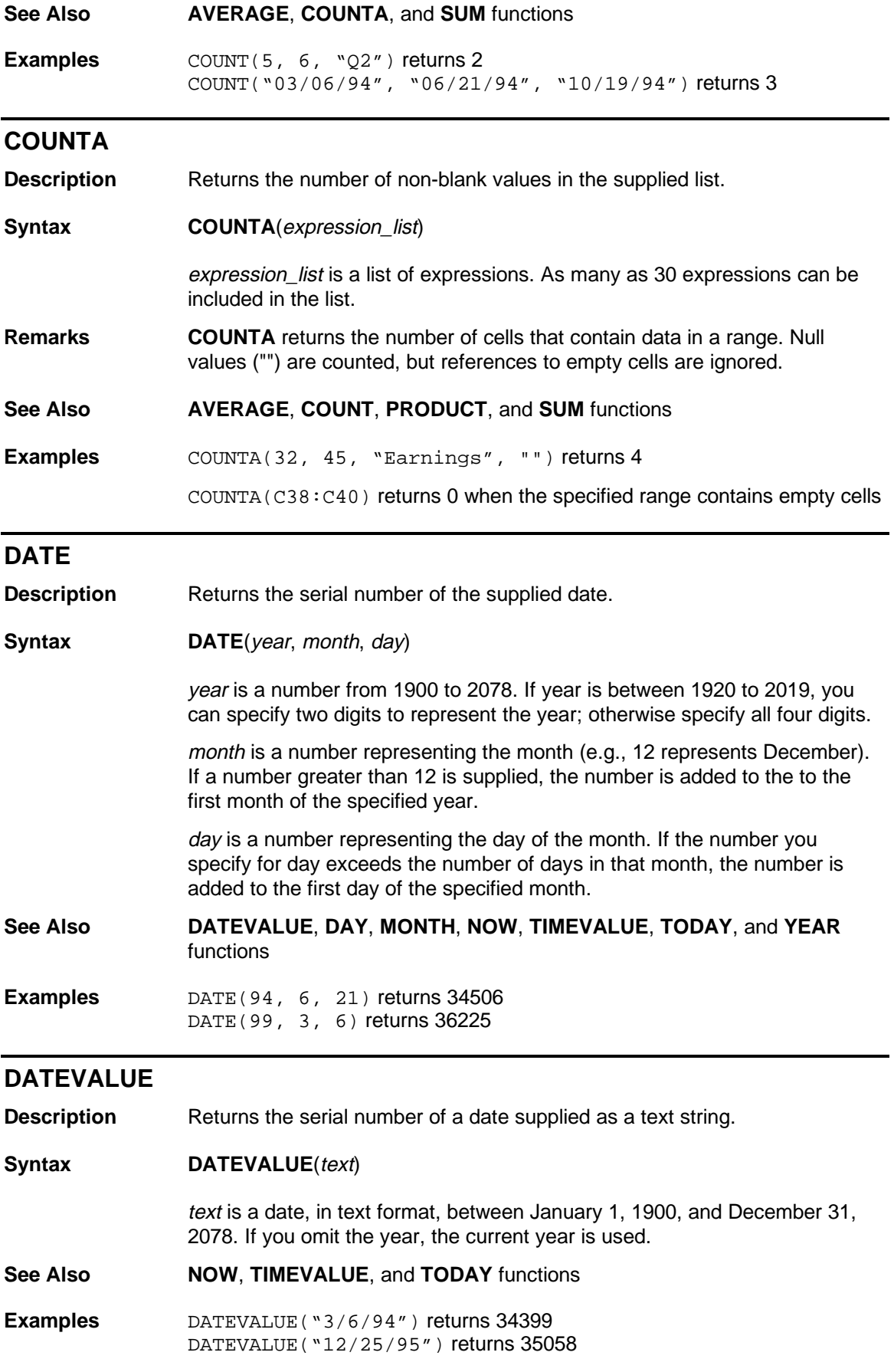

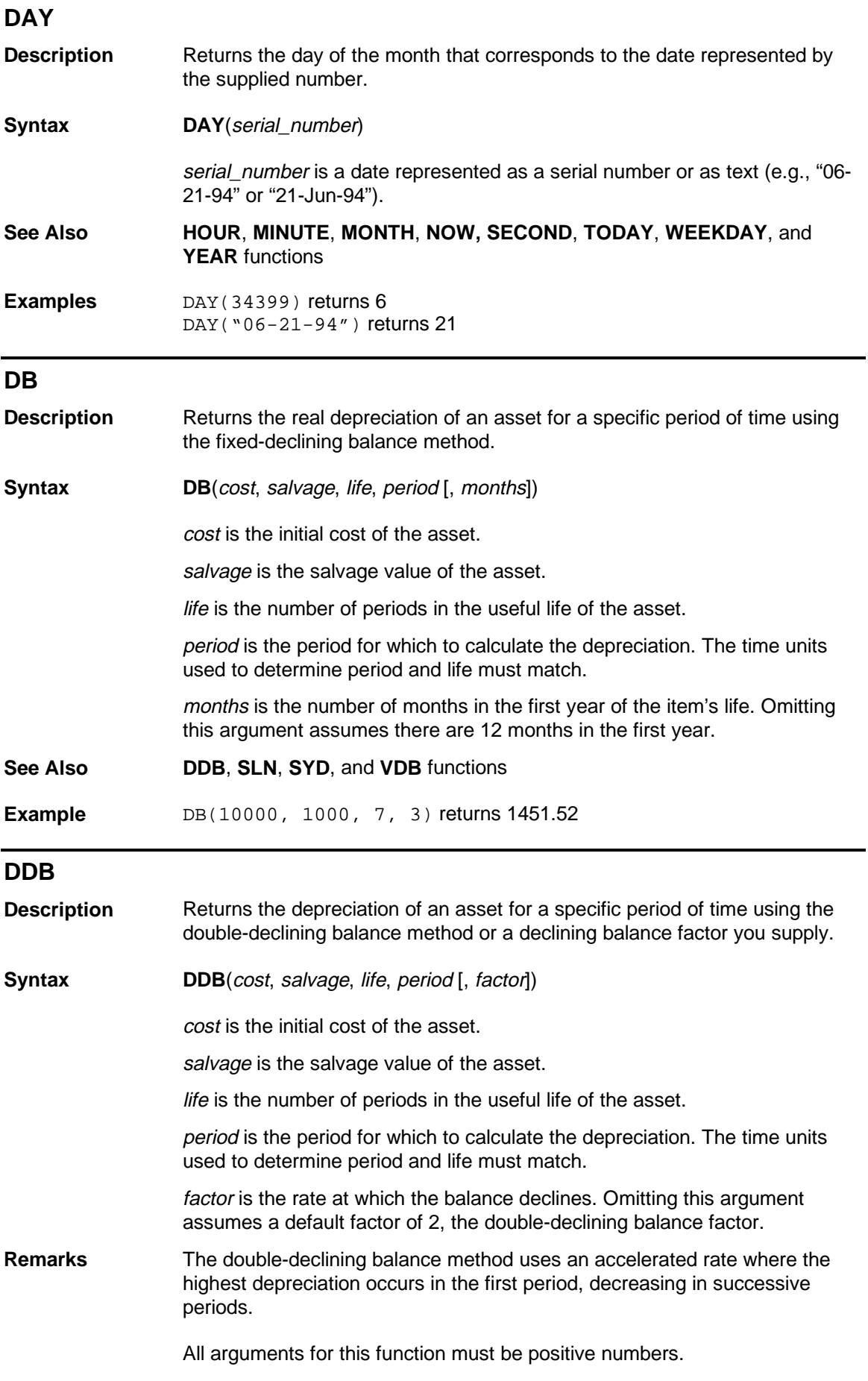

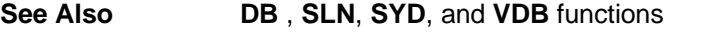

**Example** DDB(10000,1000, 7, 3) returns 1457.73

## **DOLLAR**

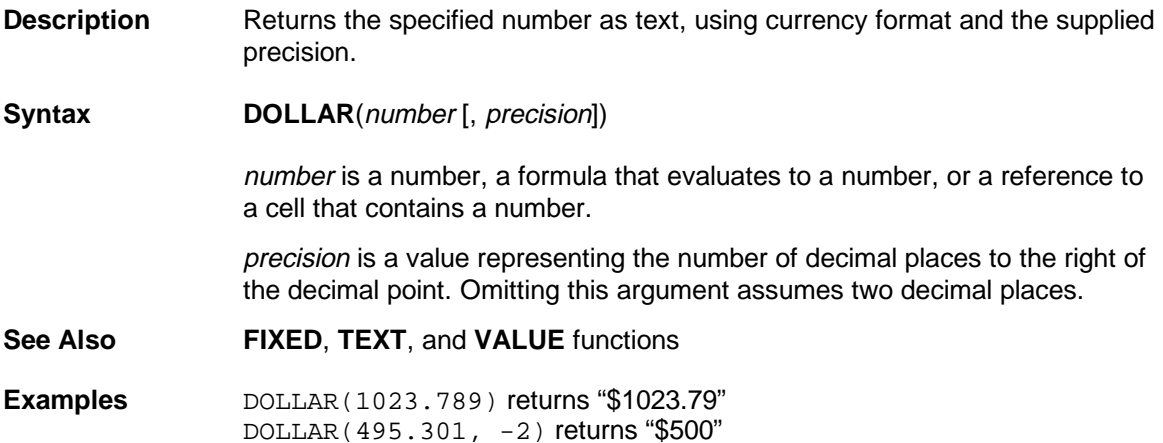

### **ERROR.TYPE**

**Description** Returns a number corresponding to an error.

Syntax **ERROR.TYPE**(error\_ref)

error\_ref is a cell reference.

**Remarks** The following table lists the error text and associated error numbers returned by this function.

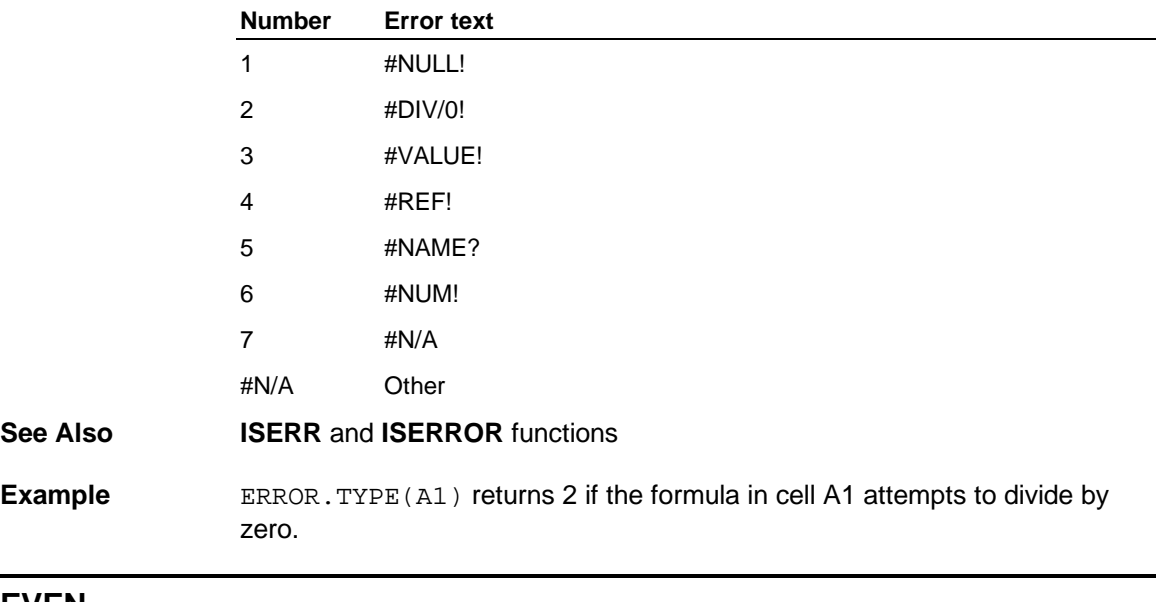

### **EVEN**

**Description** Rounds the specified number up to the nearest even integer.

Syntax **EVEN**(number)

number is any number, a formula that evaluates to a number, or a reference to a cell that contains a number.

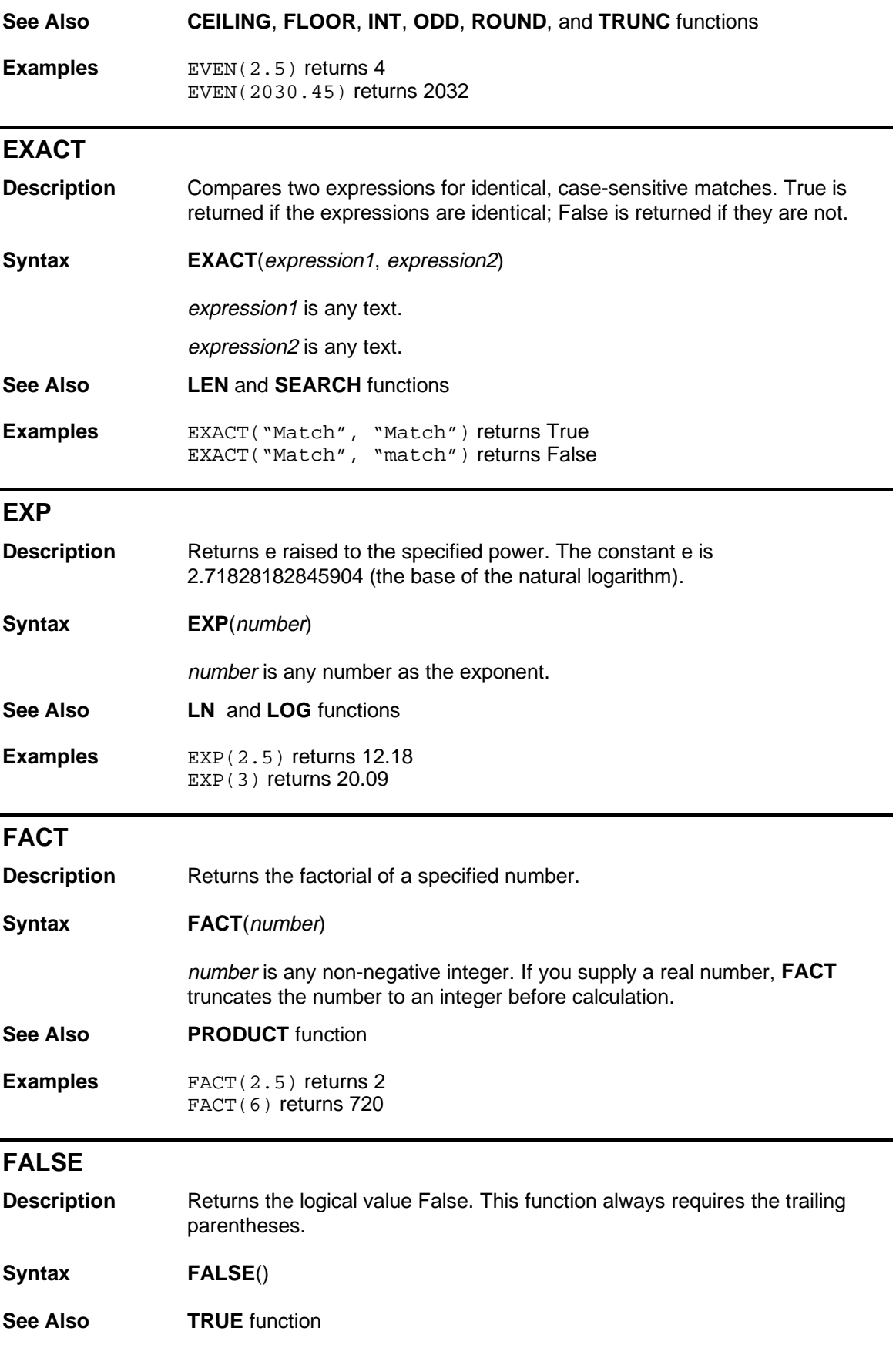

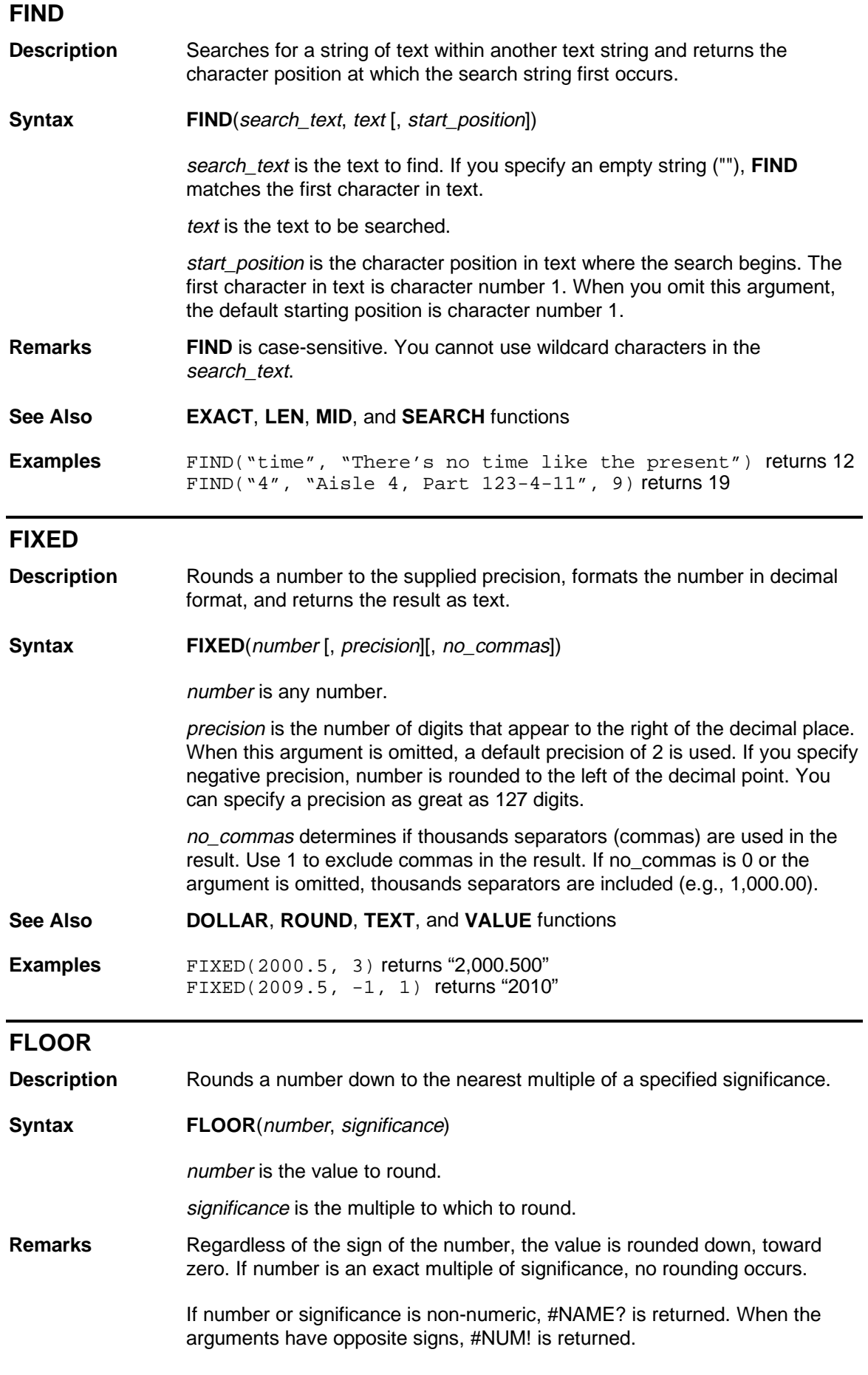

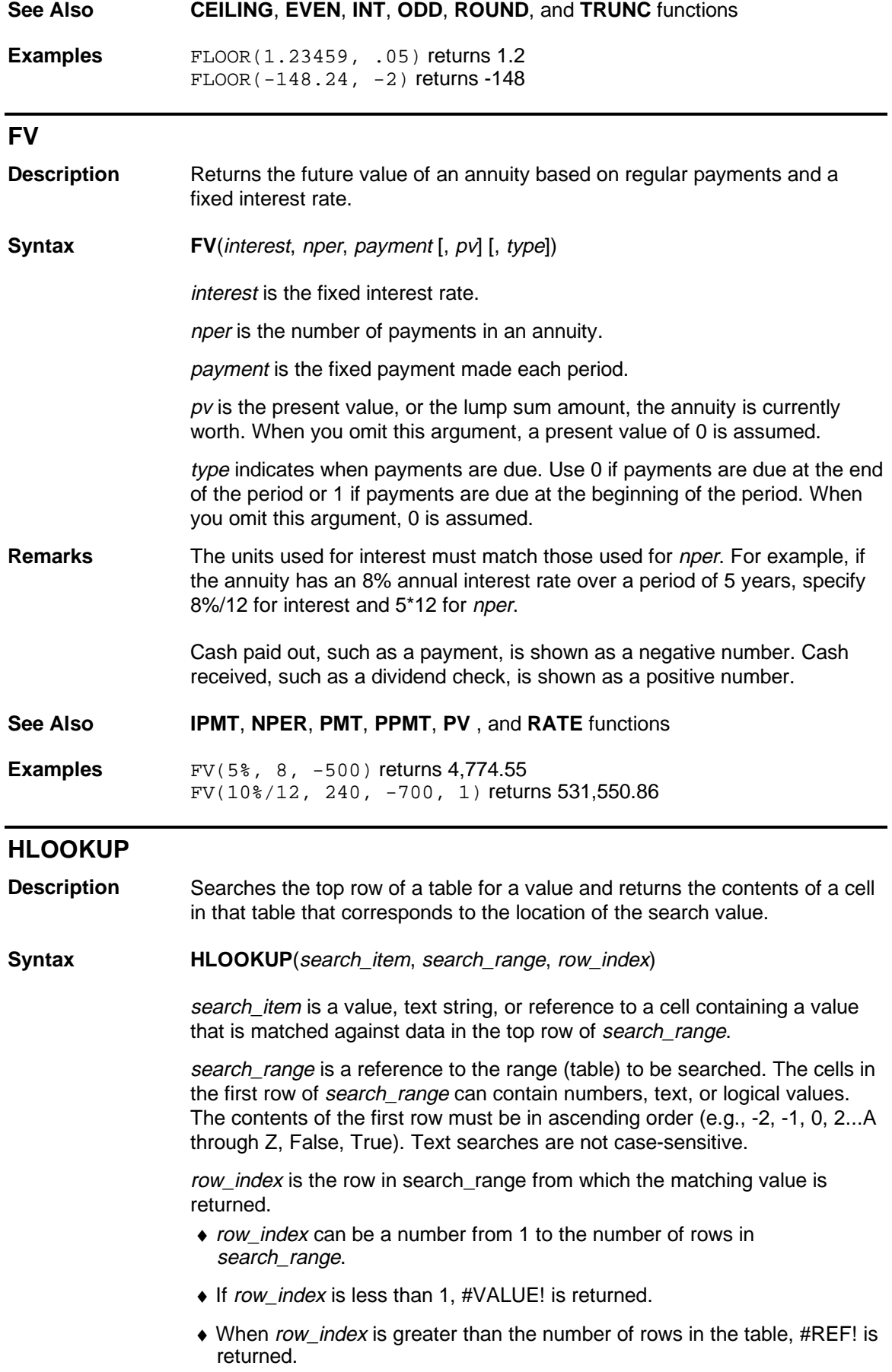

**Remarks HLOOKUP** compares the information in the top row of search\_range to the supplied search item. When a match is found, information located in the same column and supplied row (row\_index) is returned.

> If search\_item cannot be found in the top row of search\_range, the largest value that is less than *search\_item* is used. When *search\_item* is less than the smallest value in the first row of the search range, #REF! is returned.

**See Also INDEX**, **LOOKUP**, **MATCH**, and **VLOOKUP** functions

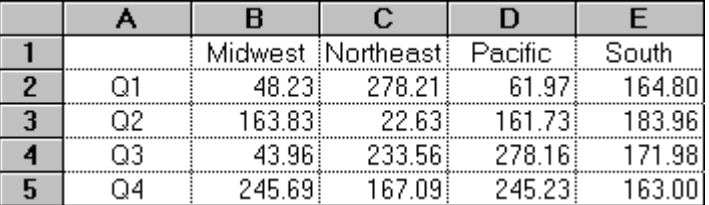

**Examples** In the preceding worksheet:

HLOOKUP("Northeast", B1:E5, 3) returns 22.63 HLOOKUP("Pacific", B1:E5, 7) returns #REF!

#### **HOUR**

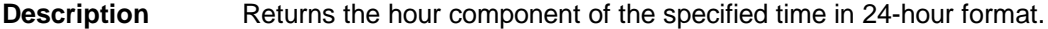

**Syntax HOUR**(serial\_number)

serial\_number is the time as a serial number. The decimal portion of the number represents time as a fraction of the day.

**Remarks** The result is an integer ranging from 0 (12:00 AM) to 23 (11:00 PM).

**See Also DAY**, **MINUTE**, **MONTH**, **NOW**, **SECOND**, **WEEKDAY**, and **YEAR** functions

**Examples HOUR(34259.4)** returns 9 HOUR(34619.976) returns 23

#### **IF**

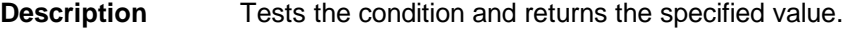

**Syntax IF**(condition, true\_value, false\_value)

condition is any logical expression.

true value is the value to be returned if condition evaluates to True.

false\_value is the value to be returned if condition evaluates to False.

- **See Also AND**, **FALSE**, **NOT**, **OR** , and **TRUE** functions
- **Example** IF(A1>10, "Greater", "Less") returns Greater if the contents of A1 is greater than 10 and Less if the contents of A1 is less than 10.

#### **INDEX**

**Description** Returns the contents of a cell from a specified range.

**Syntax INDEX**(reference [, row] [, column] [, range\_number])

reference is a reference to one or more ranges.

- ♦ If reference specifies more than one range, separate each reference with a comma and enclose reference in parentheses (e.g., (A1:C6, B7:E14, F4)).
- If each range in *reference* contains only one row or column, you can omit the row or column argument. For example, if *reference* is A1:A15, you can omit the column argument (e.g., INDEX(A1:A15, 3,, 1)).

row is the row number in reference from which to return data.

column is column number in reference from which to return data.

range number specifies the range from which data is returned if reference contains more than one range. For example, if reference is (A1:A10, B1:B5, D14:E23), A1:A10 is range\_number 1, B1:B5 is range\_number 2, and D14:E23 is range\_number 3.

**Remarks** If row, column, and range\_number do not point to a cell within reference, #REF! is returned. If row and column are omitted, **INDEX** returns the range in reference specified by range\_number.

**See Also CHOOSE**, **HLOOKUP**, **LOOKUP**, **MATCH**, and **VLOOKUP** functions

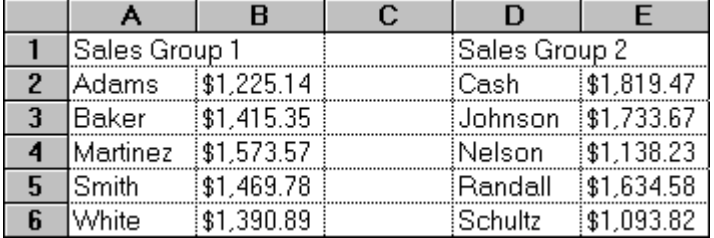

**Examples** In the preceding worksheet:

INDEX(A2:B6, 2, 2) returns \$1415.35 INDEX((A2:B6, D2:E6), 4, 2, 2) returns \$1634.58

#### **INDIRECT**

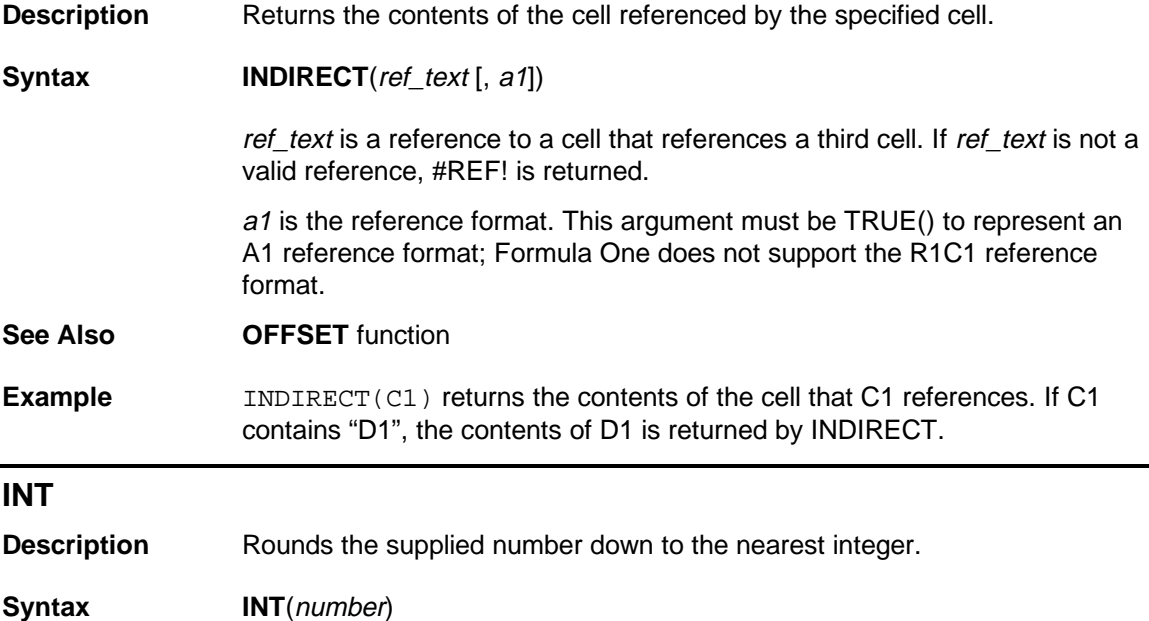

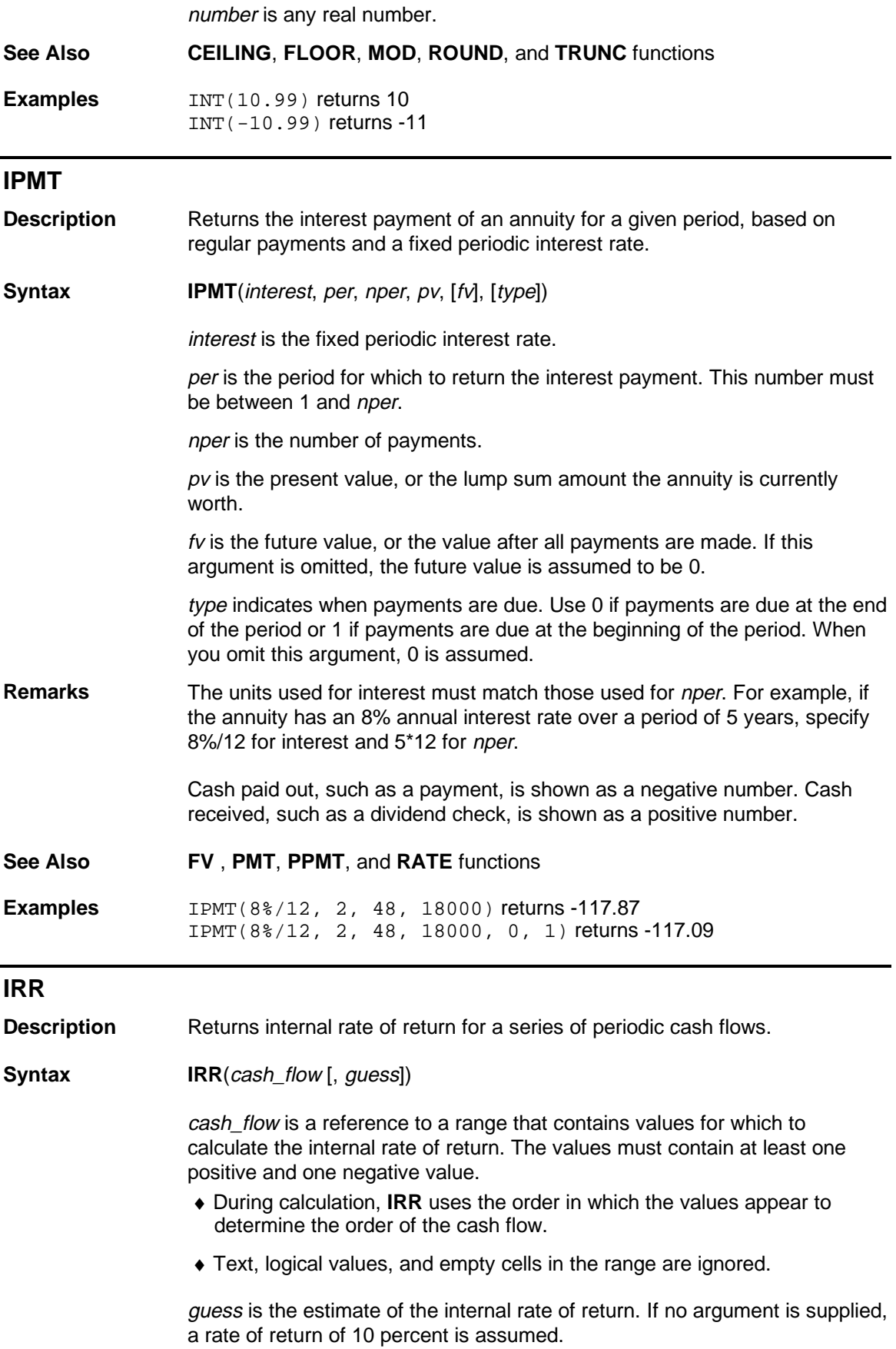

**Remarks** The internal rate of return is the interest rate received for an investment consisting of payments (specified by negative numbers) and investments (specified by positive numbers).

> **IRR** is calculated iteratively, cycling through the calculation until the result is accurate to .00001 percent. If the result cannot be found after 20 iterations, #NUM! is returned. When this occurs, supply a different value for guess.

**See Also MIRR**, **NPV**, and **RATE** functions

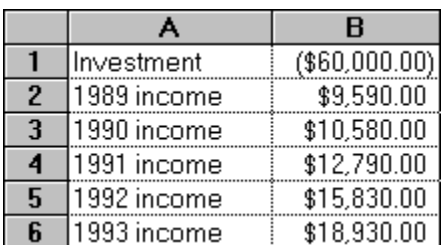

**Examples** In the preceding worksheet:

IRR(B1:B6) returns 3.72% IRR(B1:B3, -20%) returns -49.26%

## **ISBLANK**

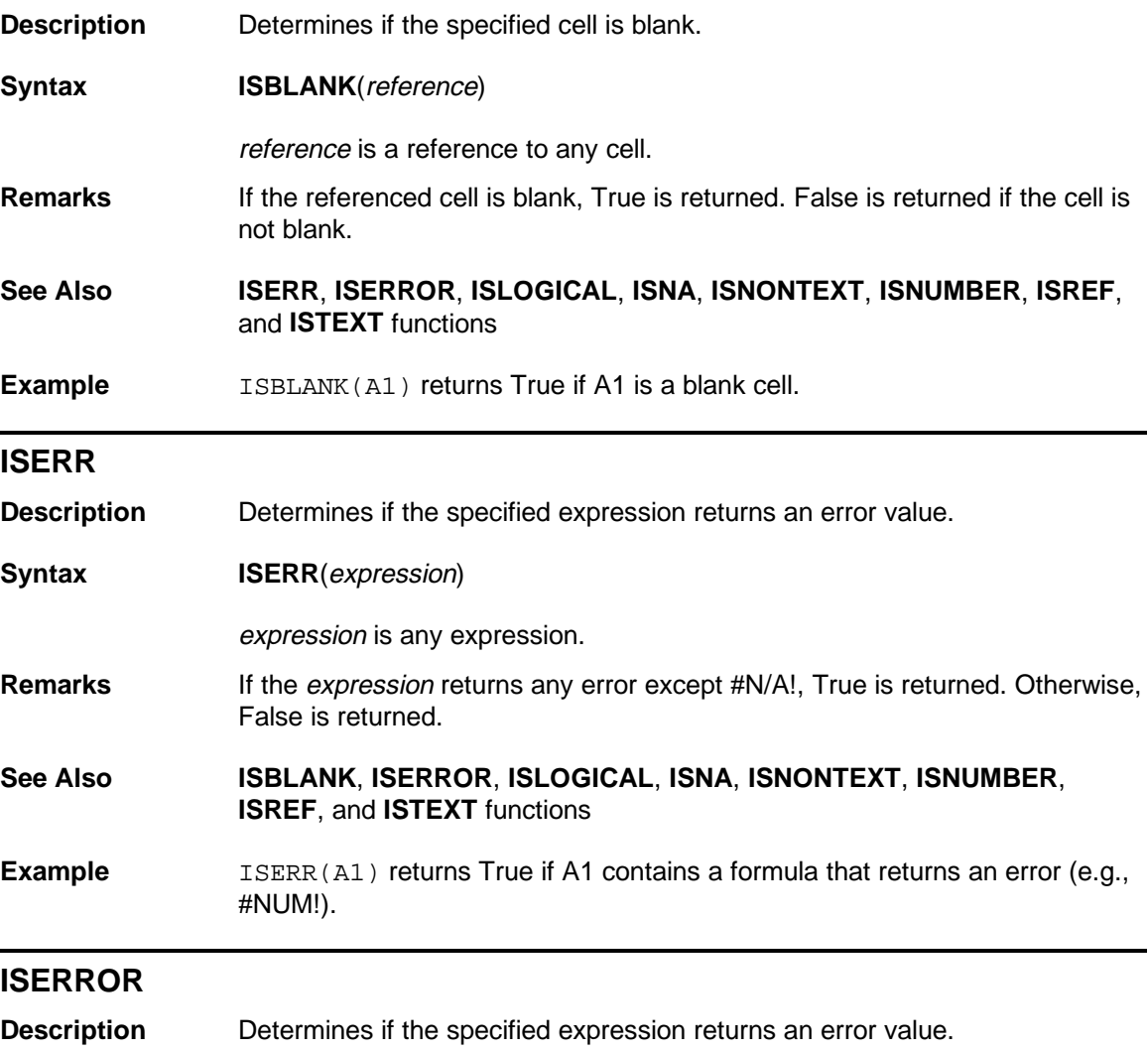

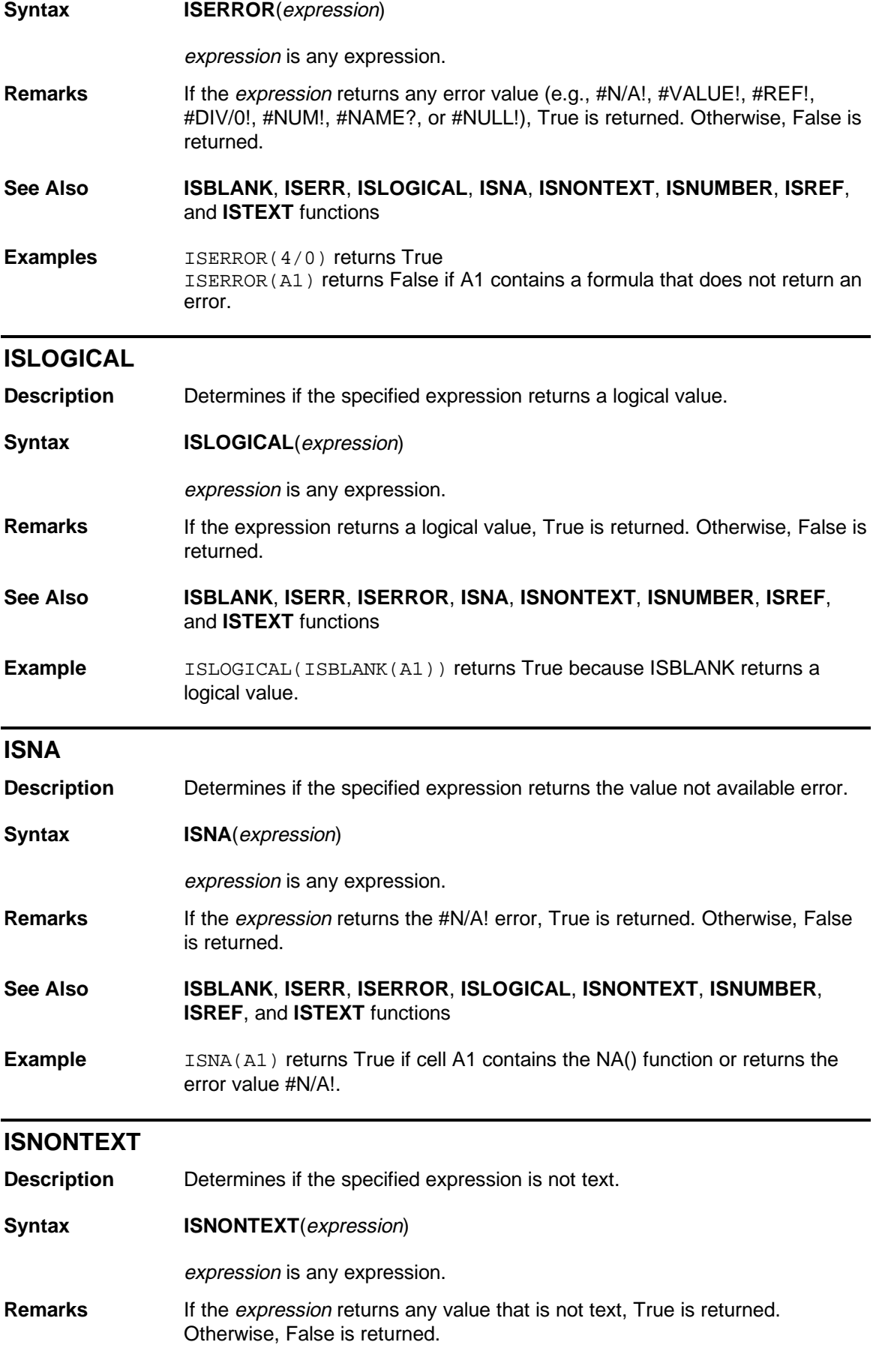

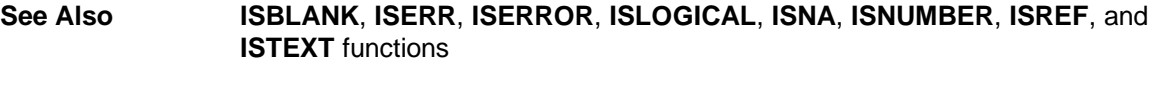

**Examples** ISNONTEXT(F3) returns True if cell F3 contains a number or is a blank cell. ISNONTEXT("text") returns False.

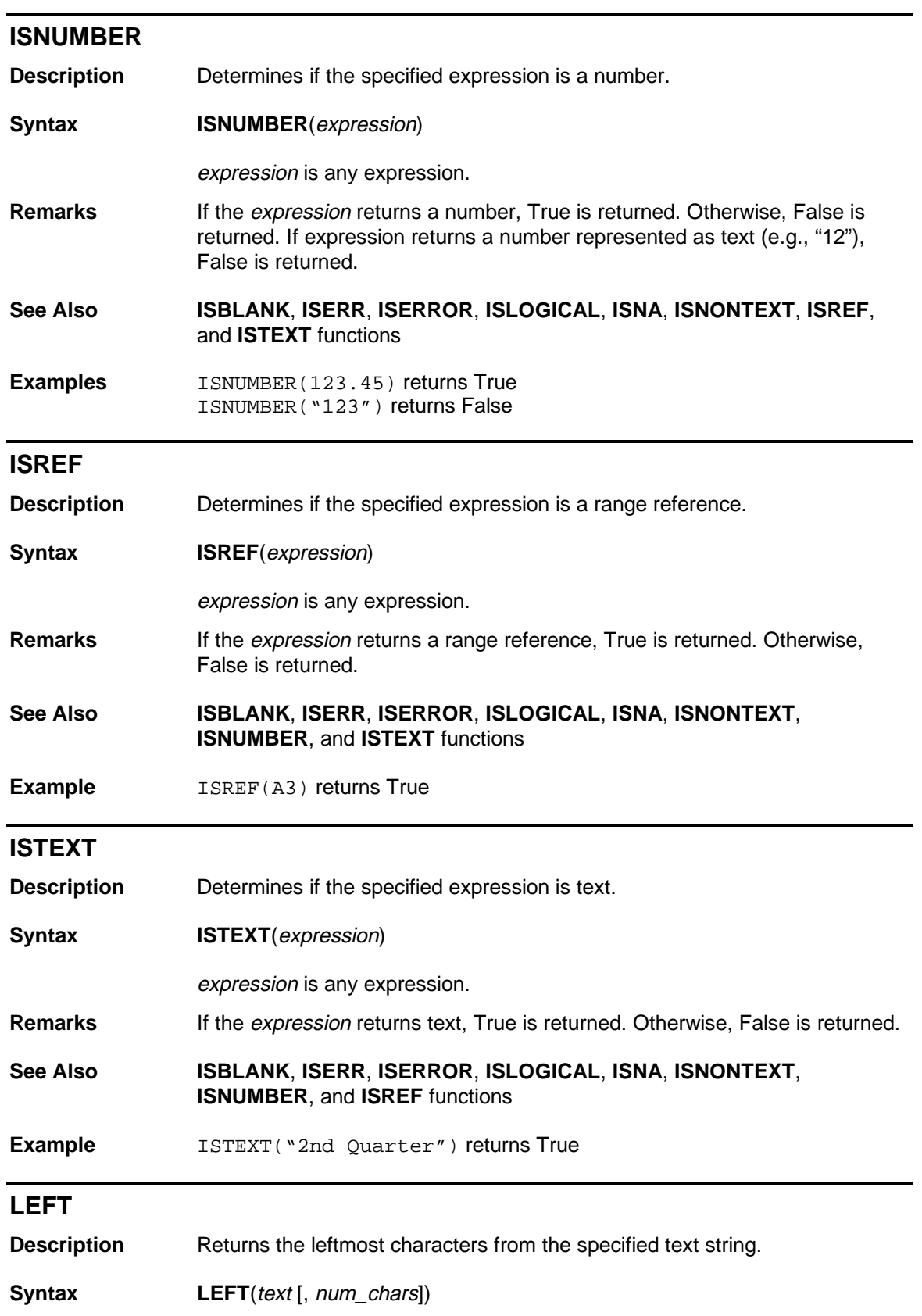

text is any text string.

num\_chars is the number of characters to return. This value must be greater than or equal to zero. If num\_chars is greater than the number of characters in text, the entire string is returned. Omitting this argument assumes a value of 1.

**See Also MID** and **RIGHT** functions

**Examples** LEFT("2nd Quarter") returns "2" LEFT("2nd Quarter", 3) returns "2nd"

#### **LEN**

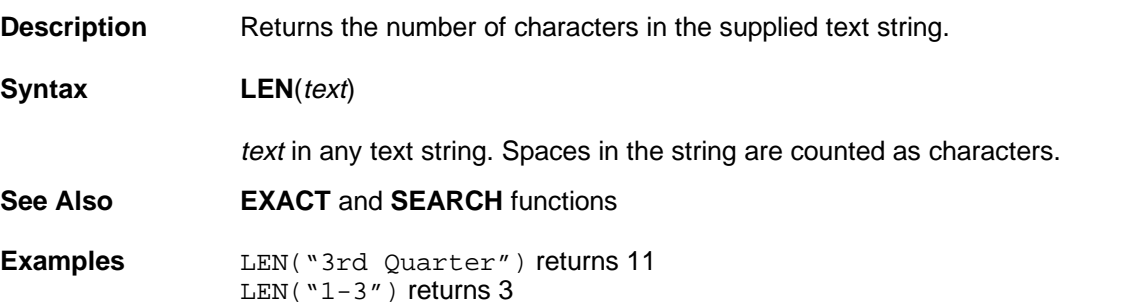

# **LN**

**Description** Returns the natural logarithm (based on the constant e) of a number.

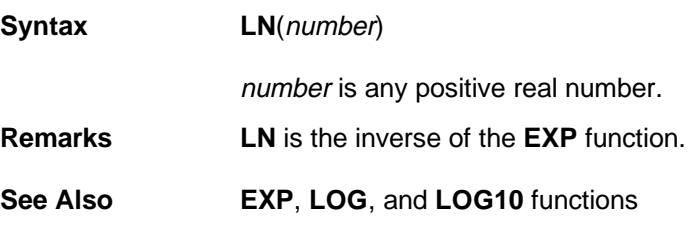

**Examples** LN(12.18) returns 2.50 LN(20.09) returns 3.00

### **LOG**

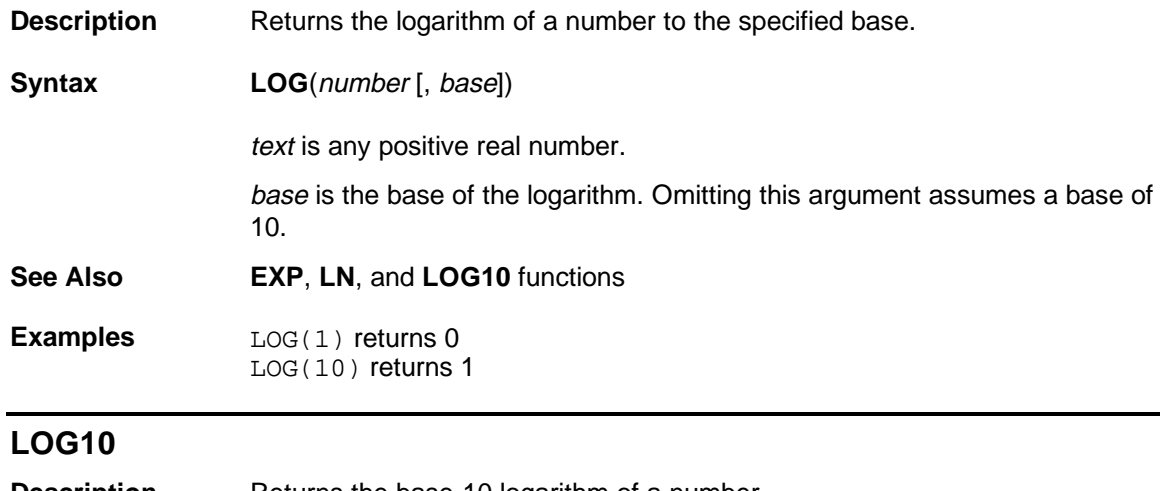

#### **Description** Returns the base-10 logarithm of a number.

**Syntax LOG10**(number)

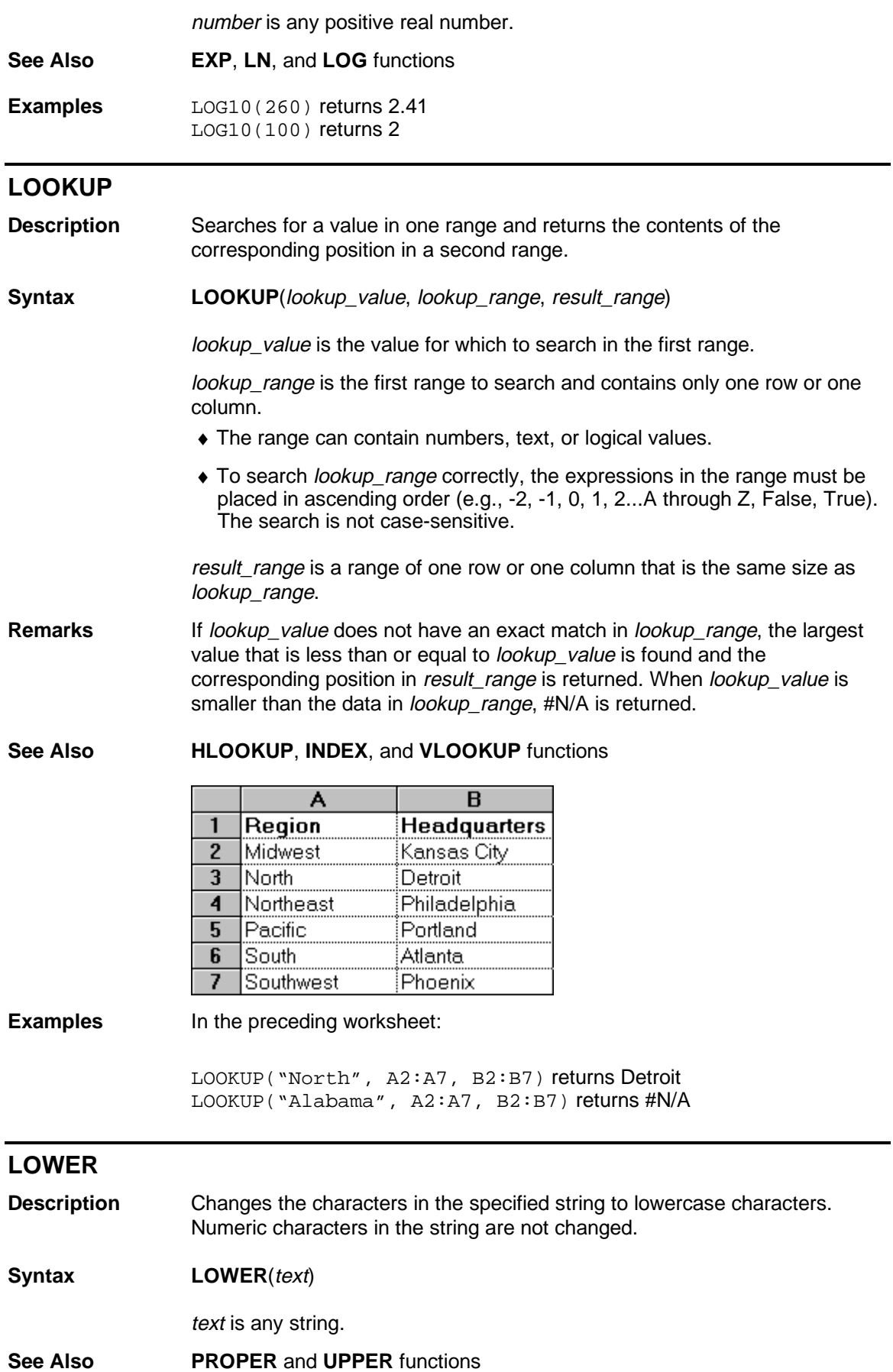

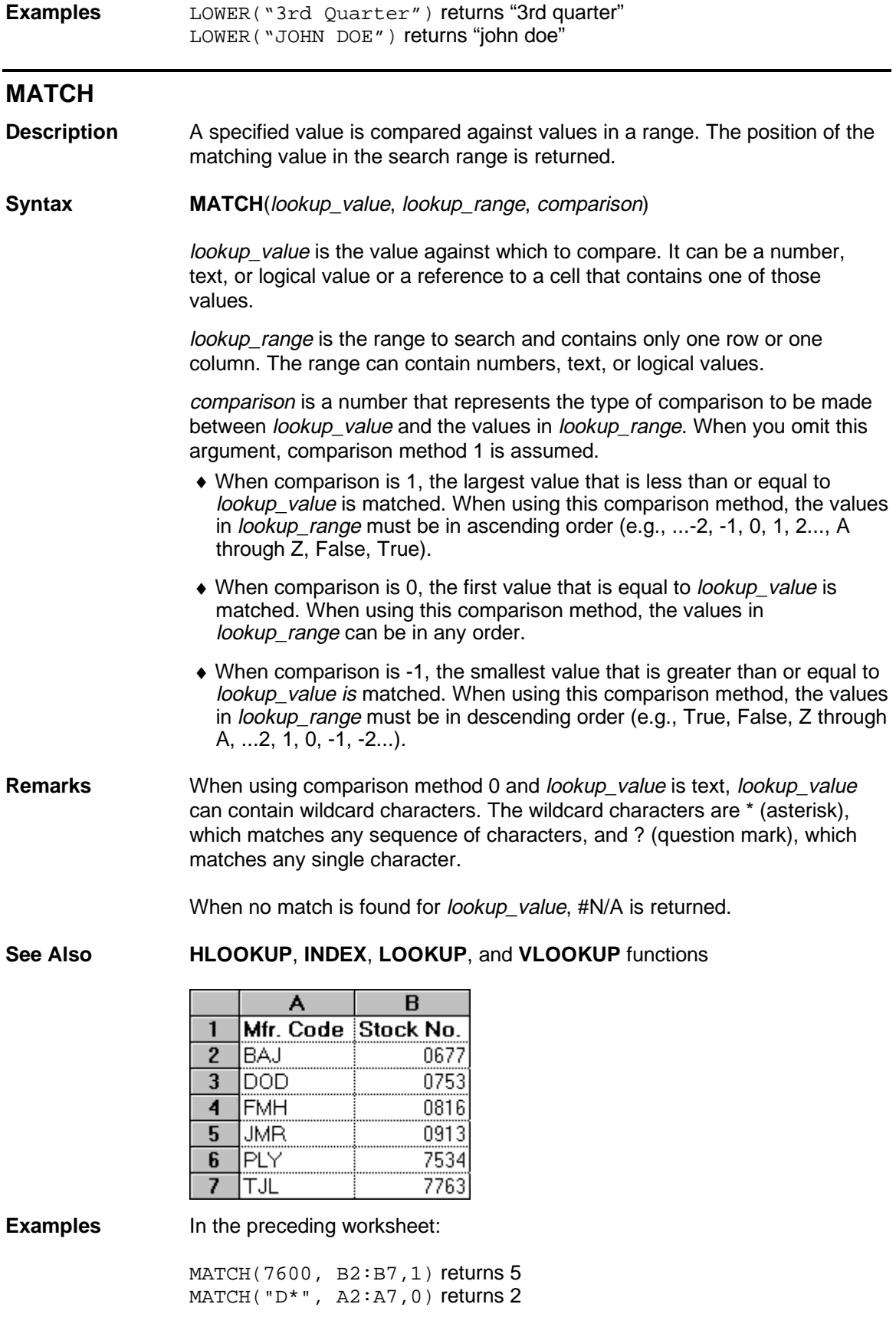

# **MAX**

**Description** Returns the largest value in the specified list of numbers.

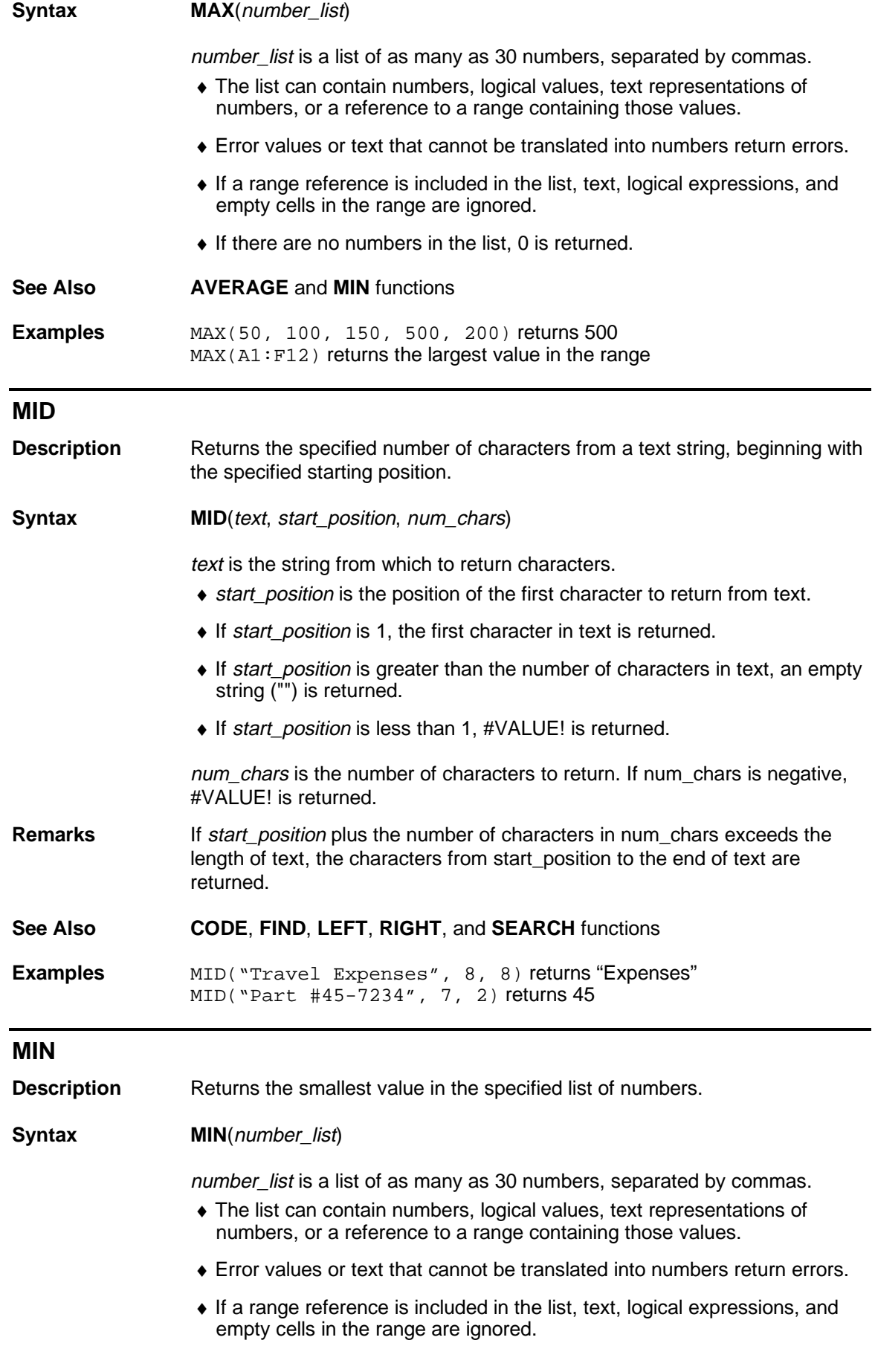

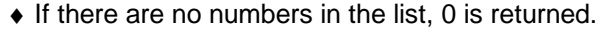

**See Also AVERAGE** and **MAX** functions

**Examples** MIN(50, 100, 150, 500, 200) returns 50 MIN(A1:F12) returns the smallest value in the range

## **MINUTE**

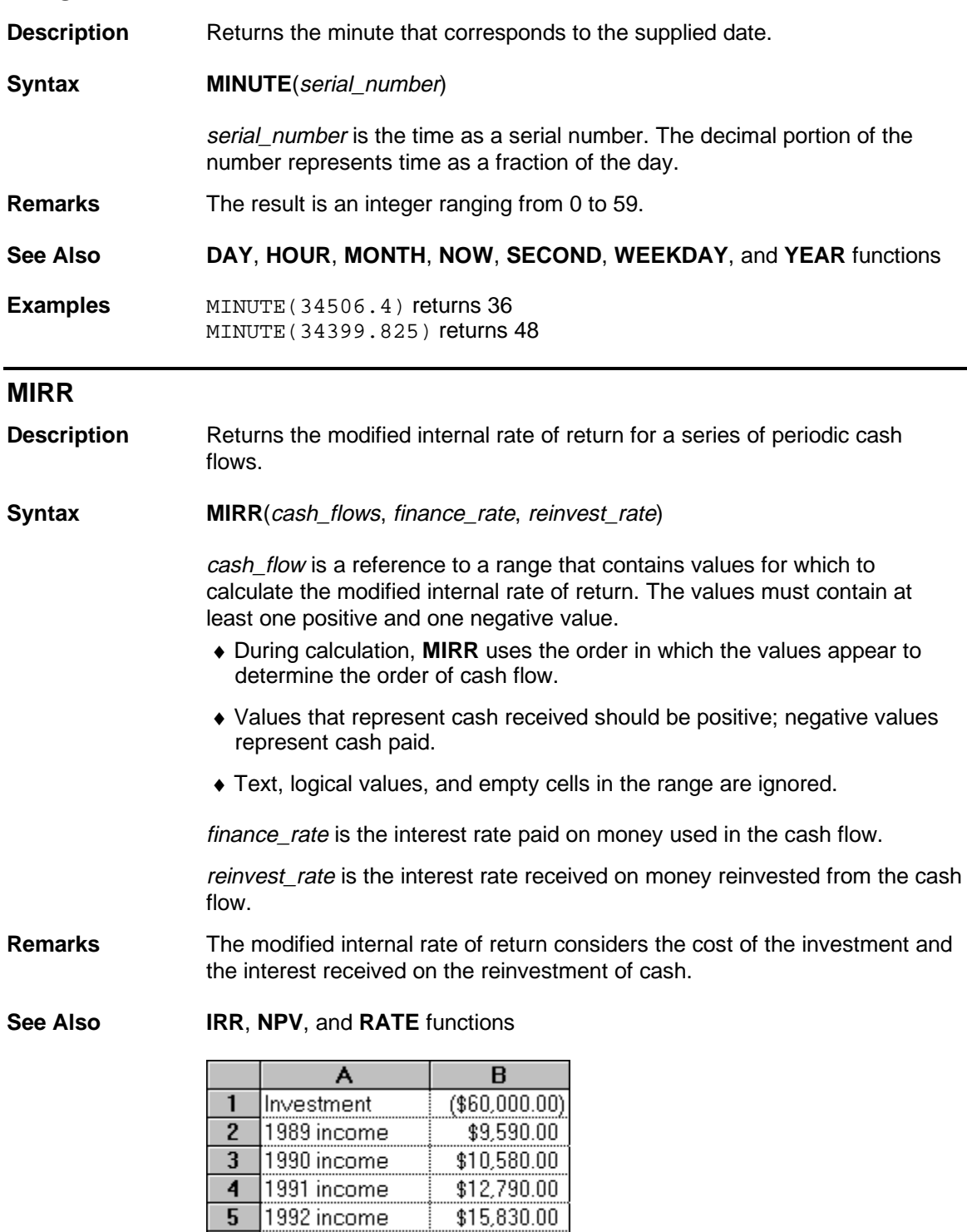

**Workbook A-Z Function Reference - Page 25**

 $$18,930.00$ 

 $6$  | 1993 income

MIRR(B1:B6, 12%, 8%) returns 5.20% MIRR(B1:B3, 12%, 8%) returns -40.93%

# **MOD**

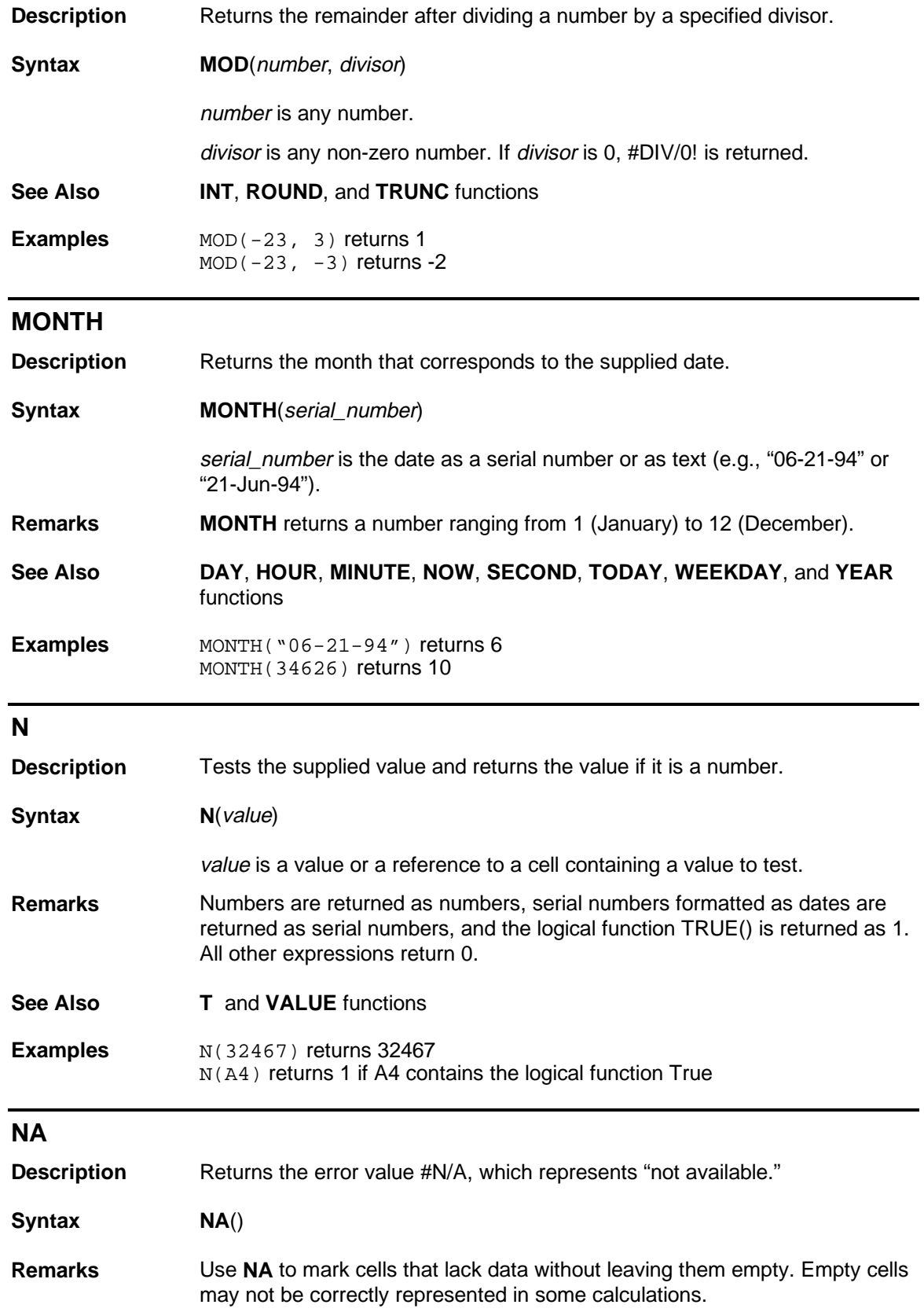

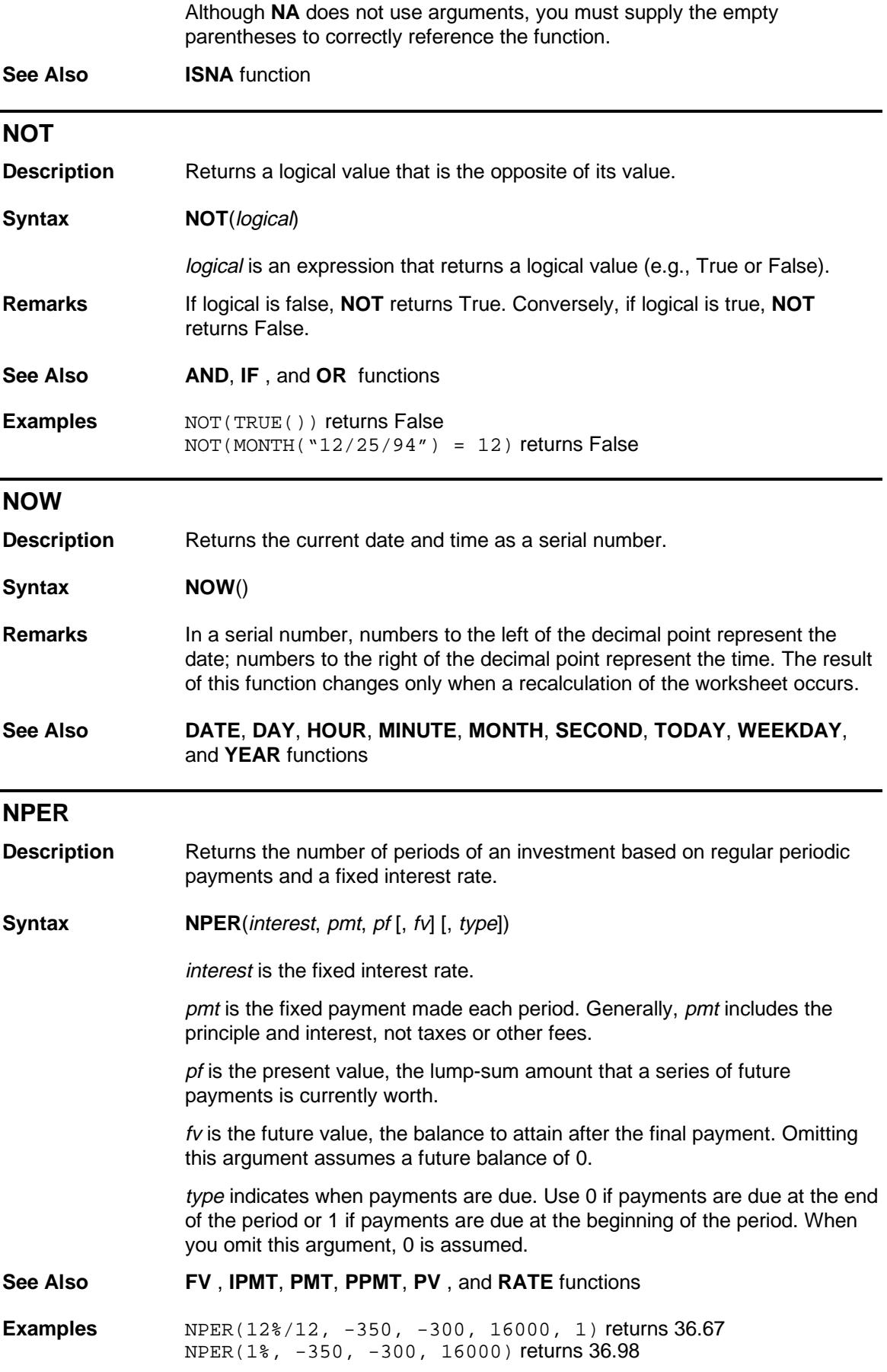

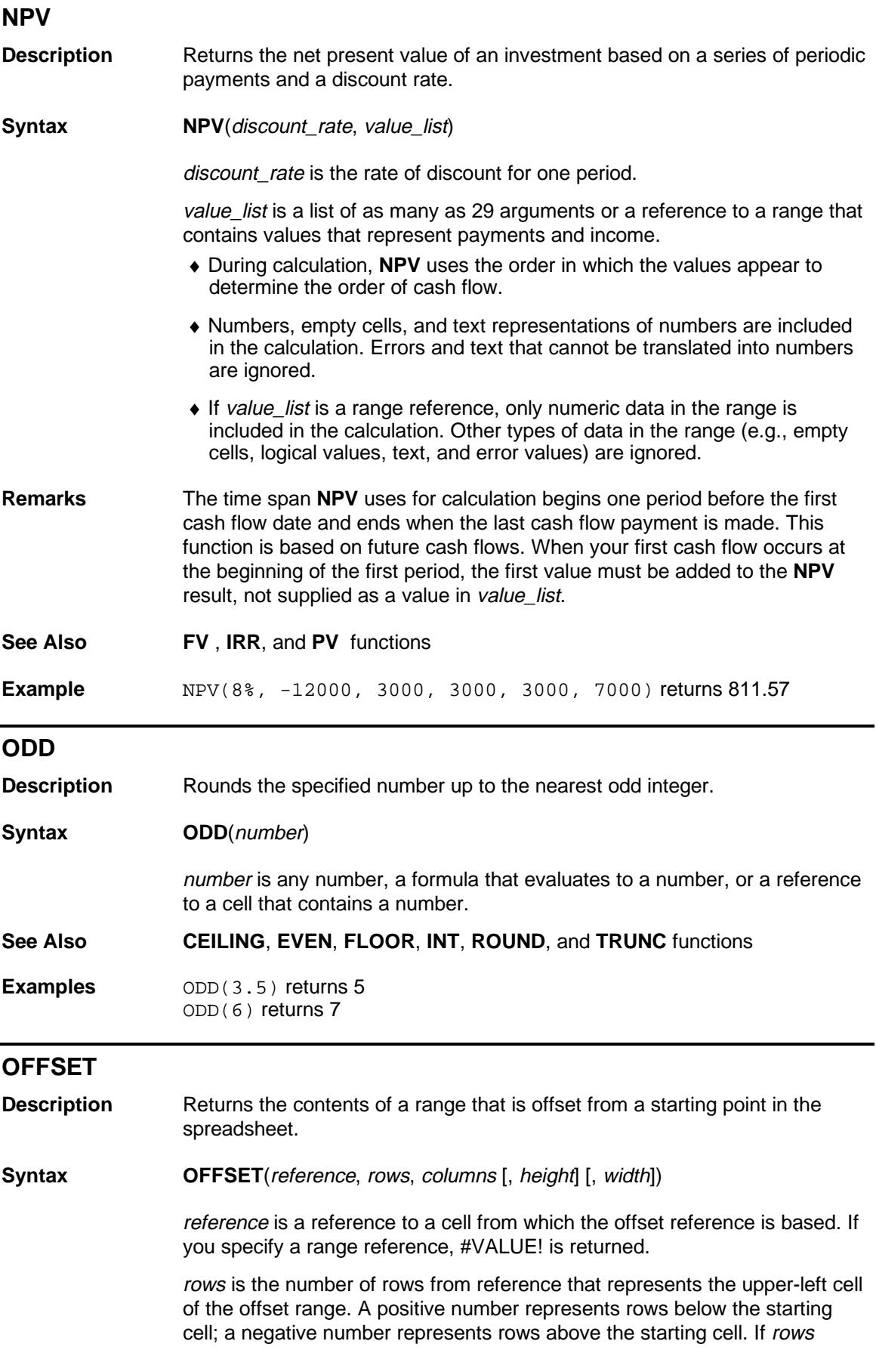

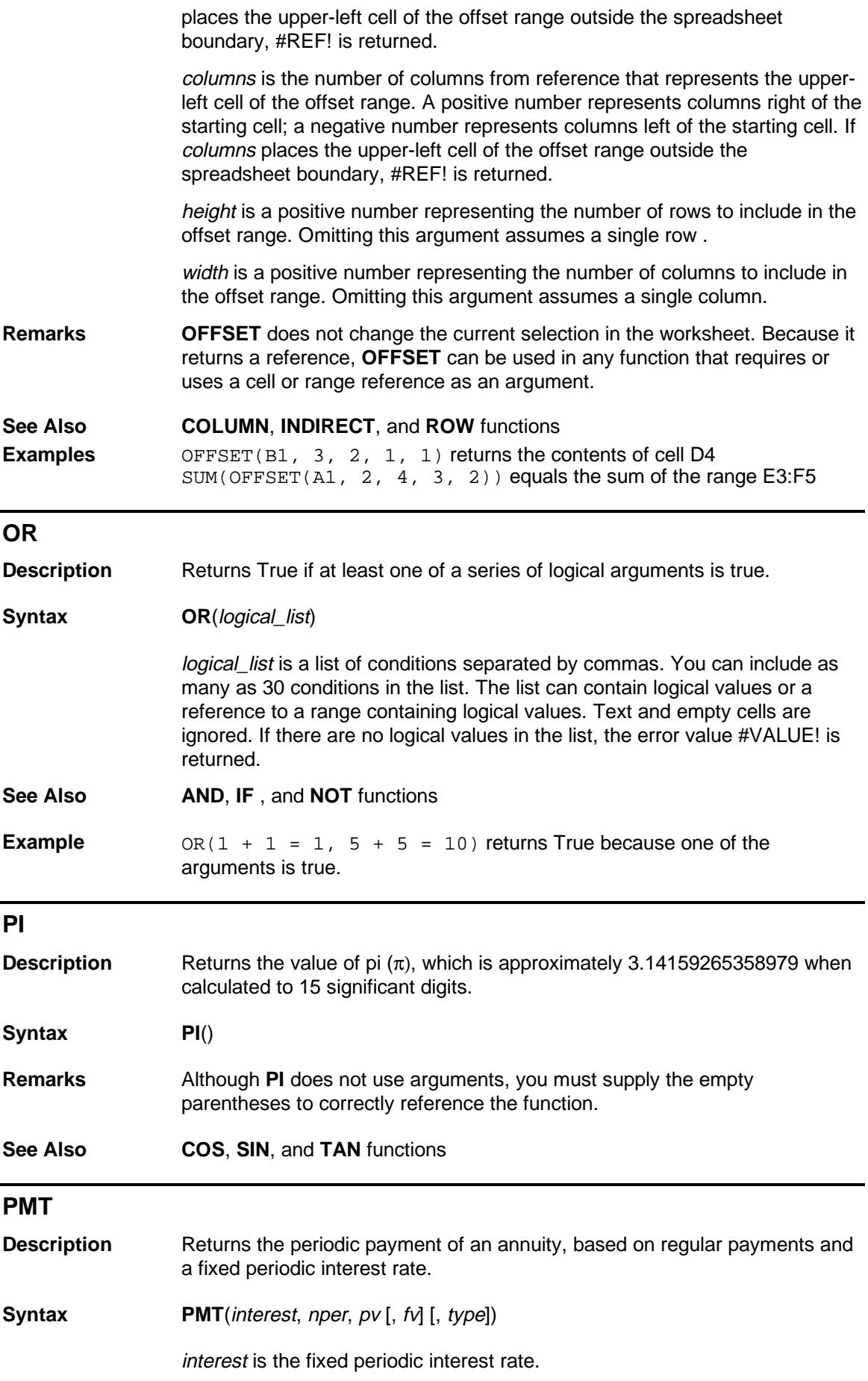

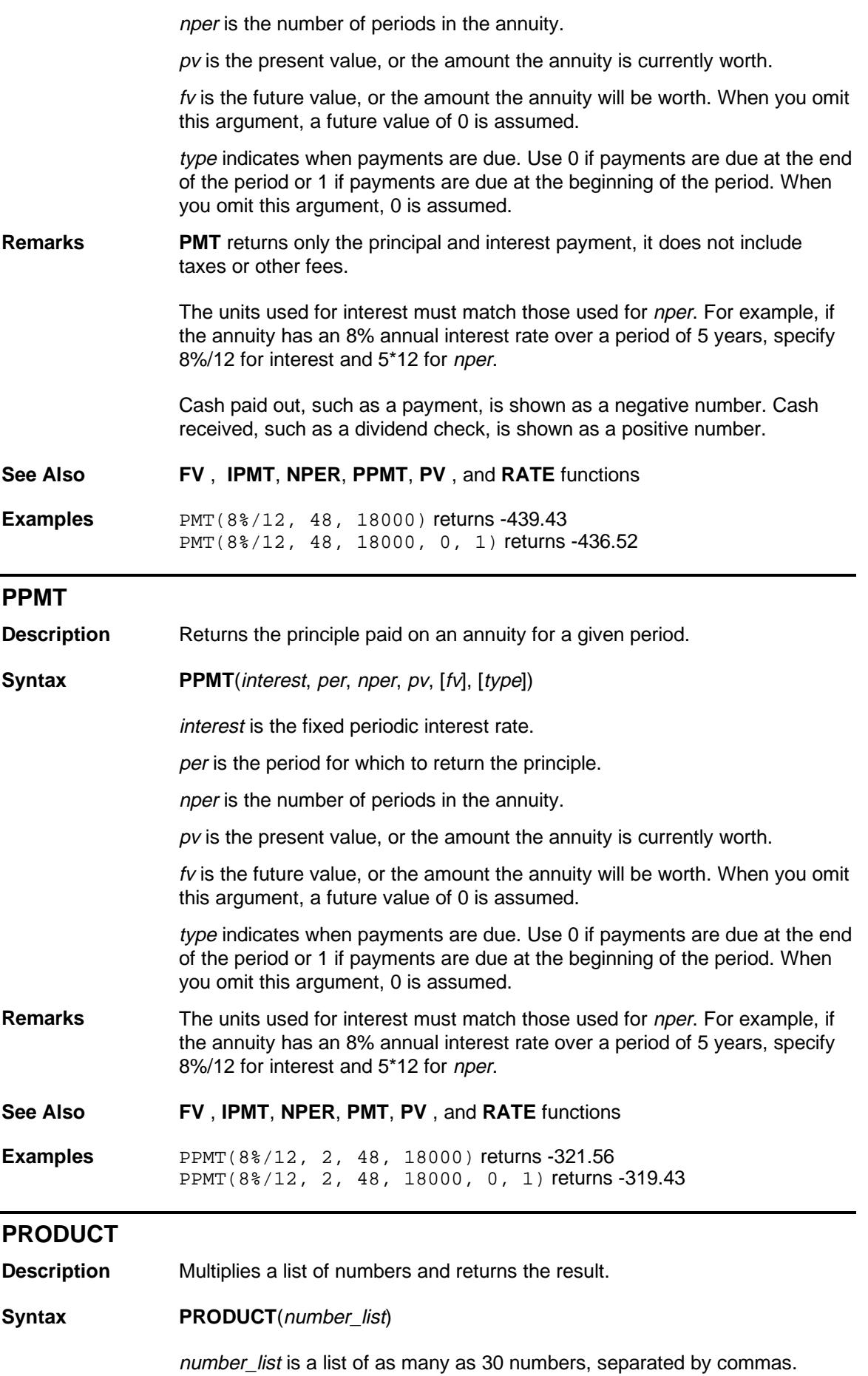

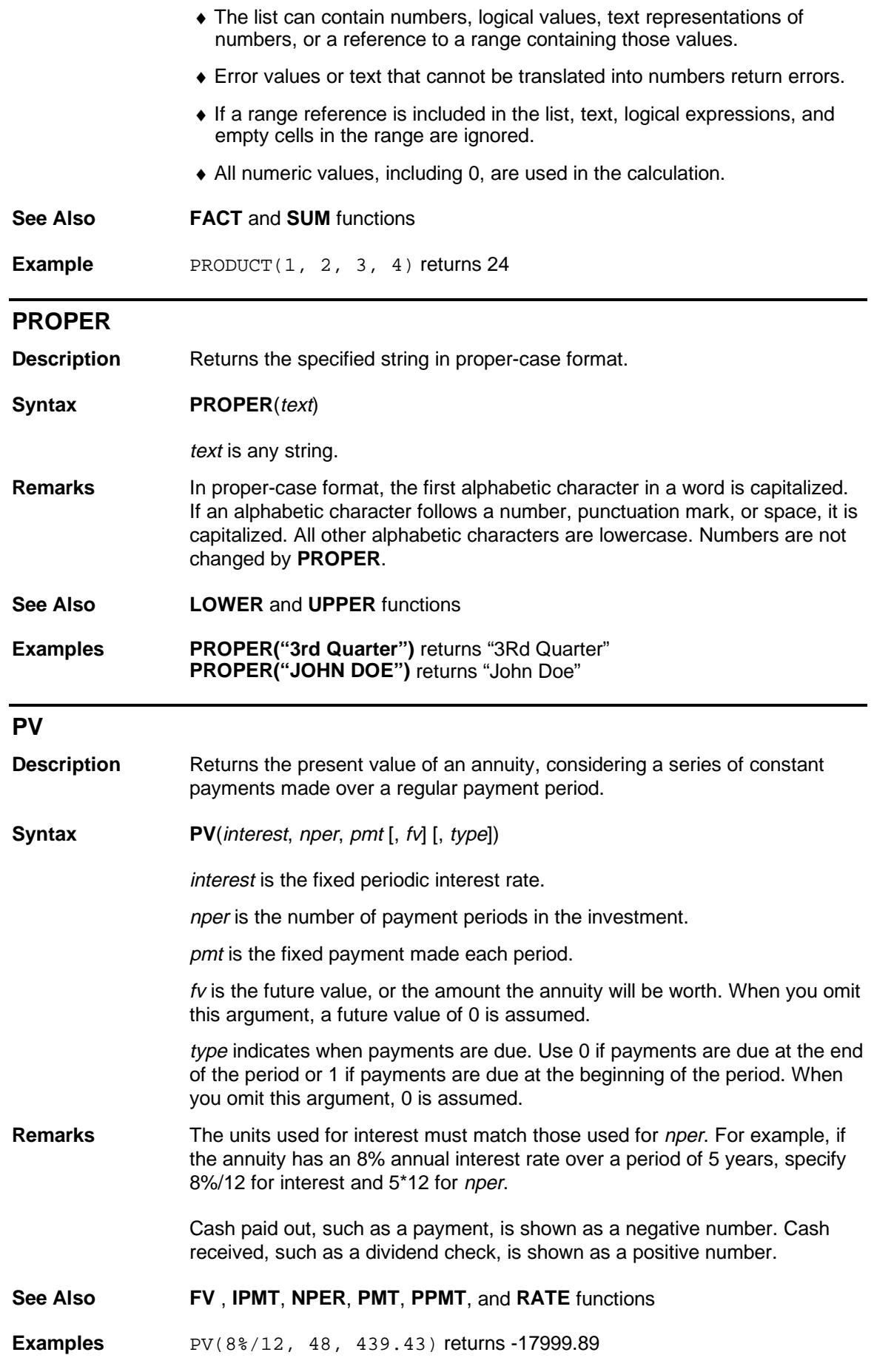

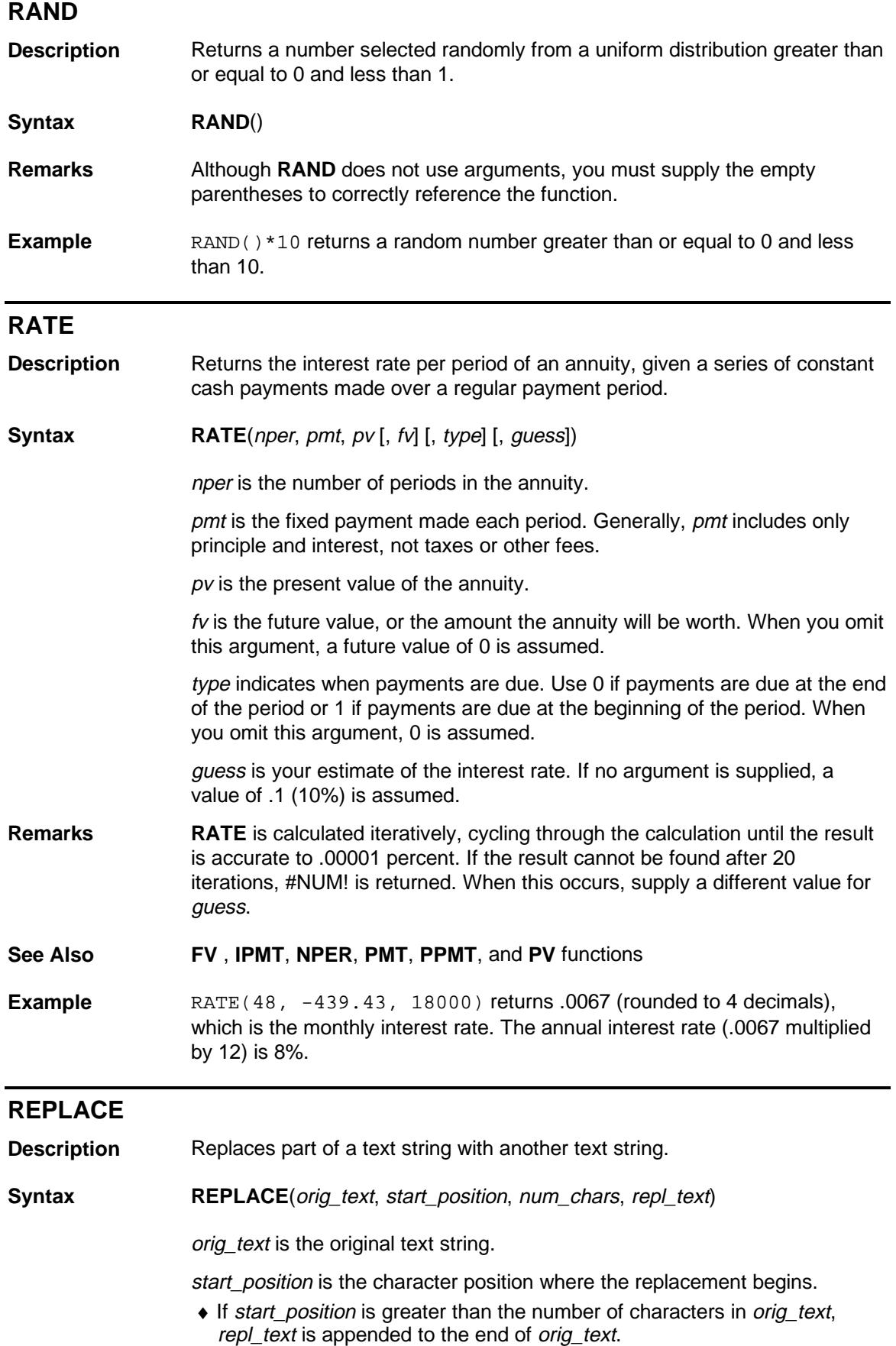

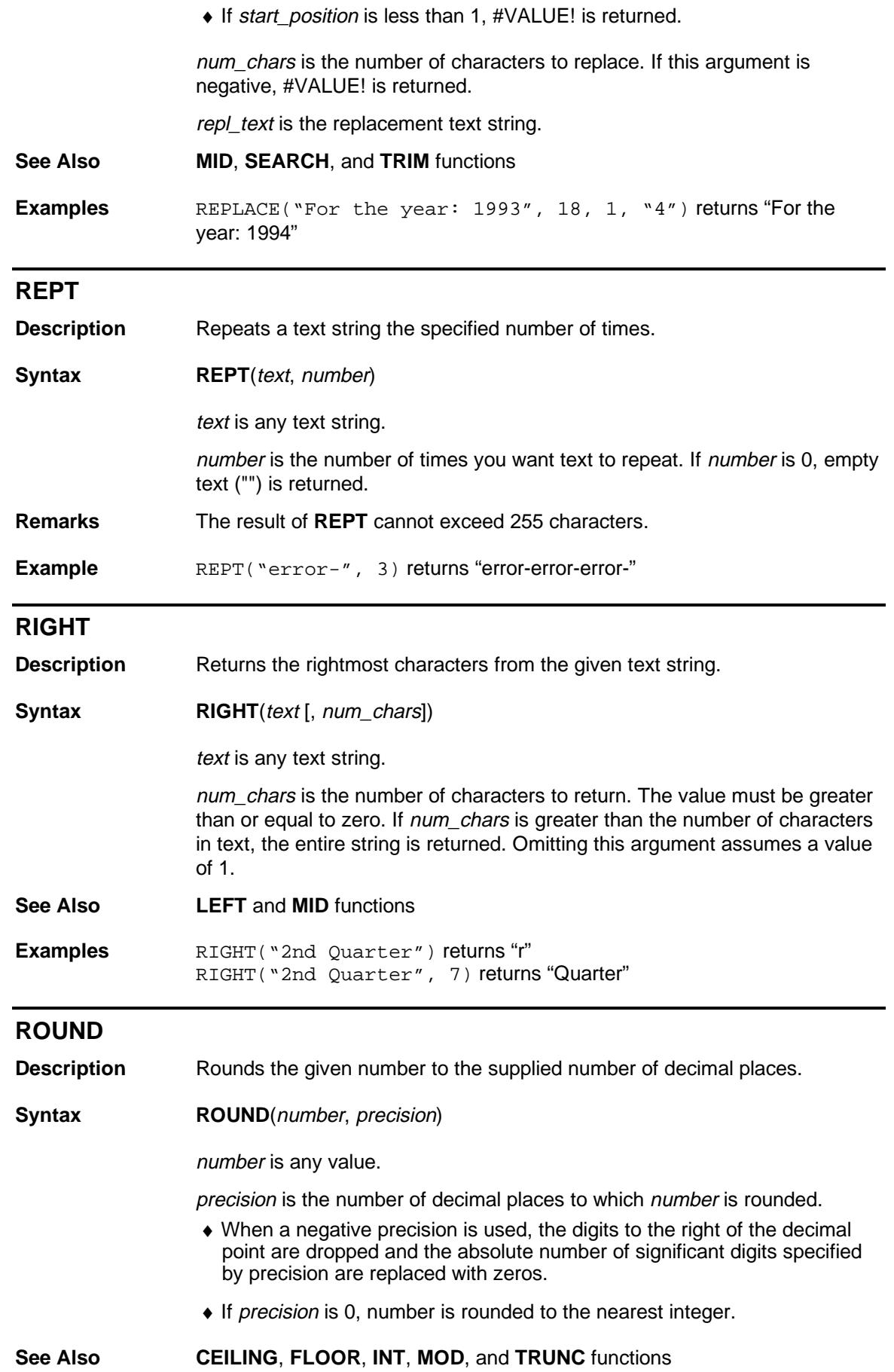

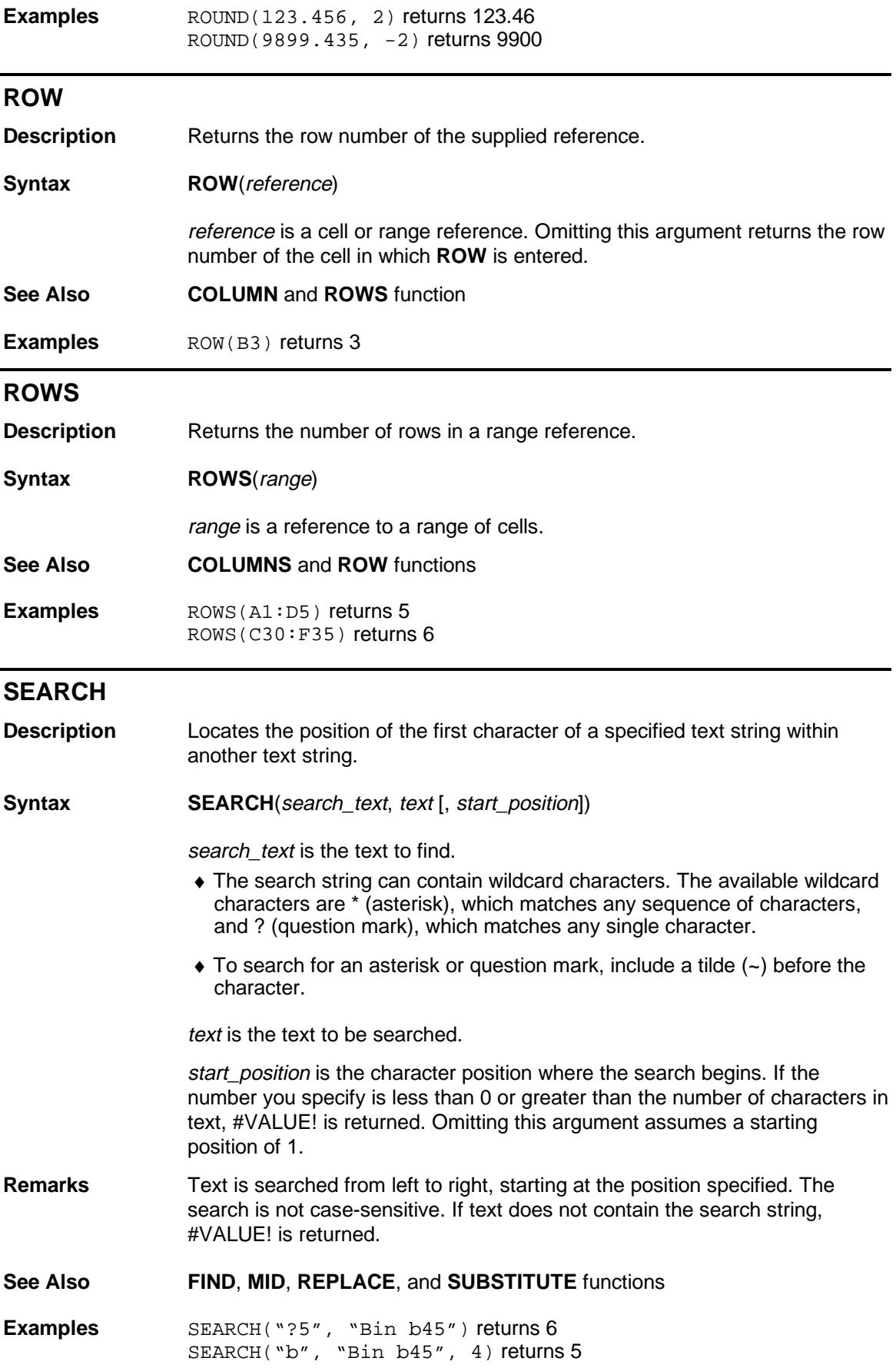

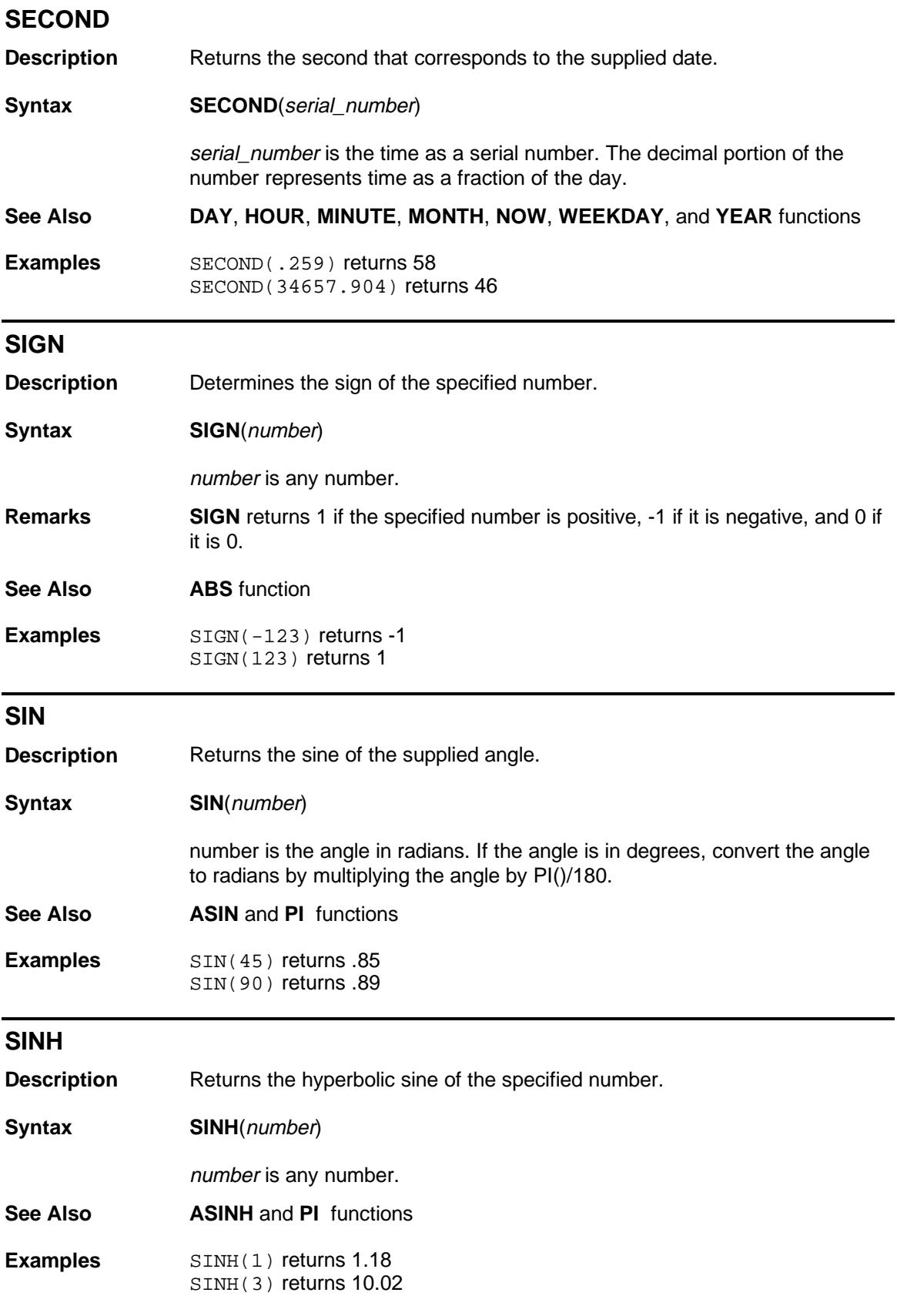

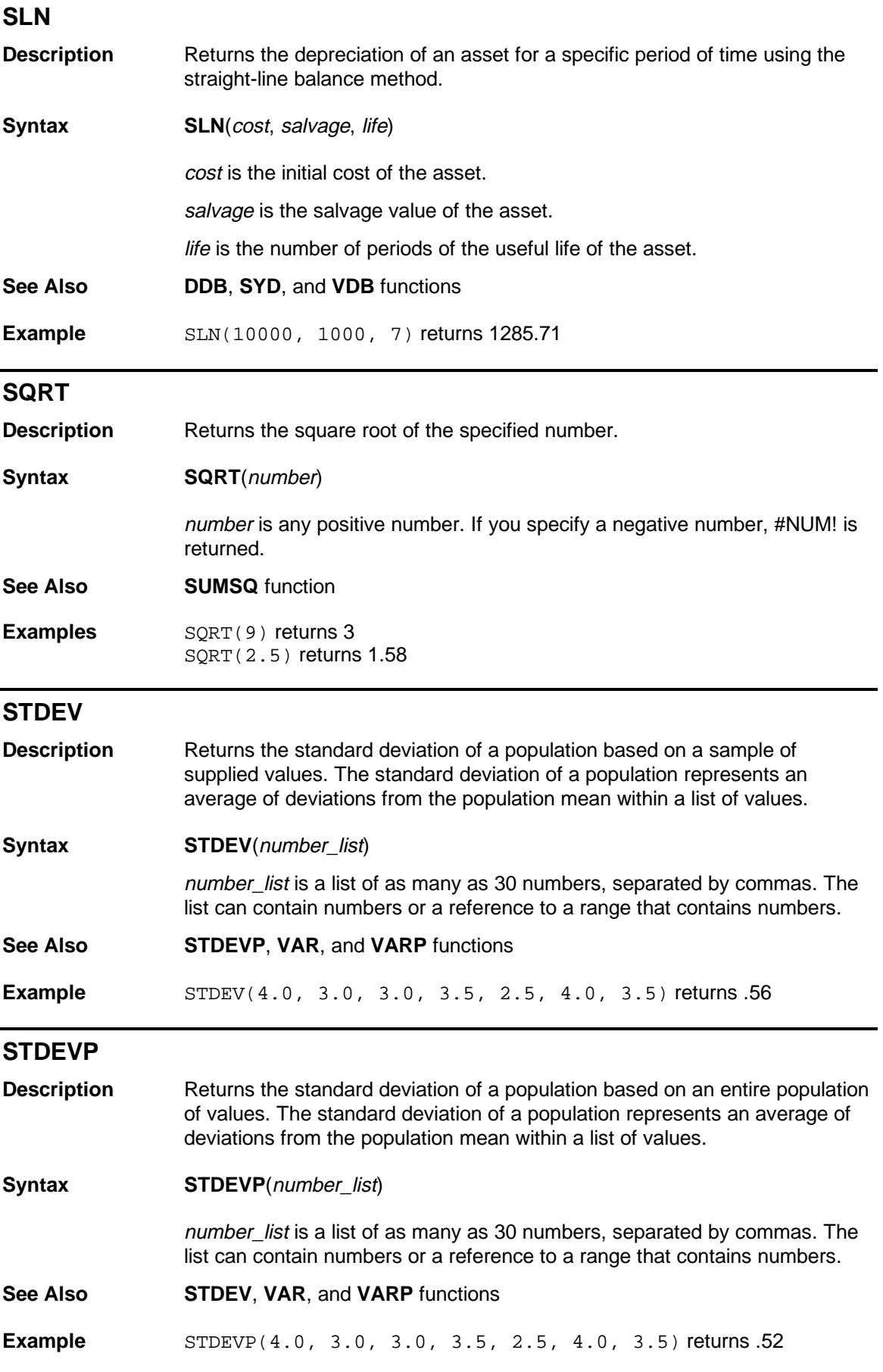

# **SUBSTITUTE**

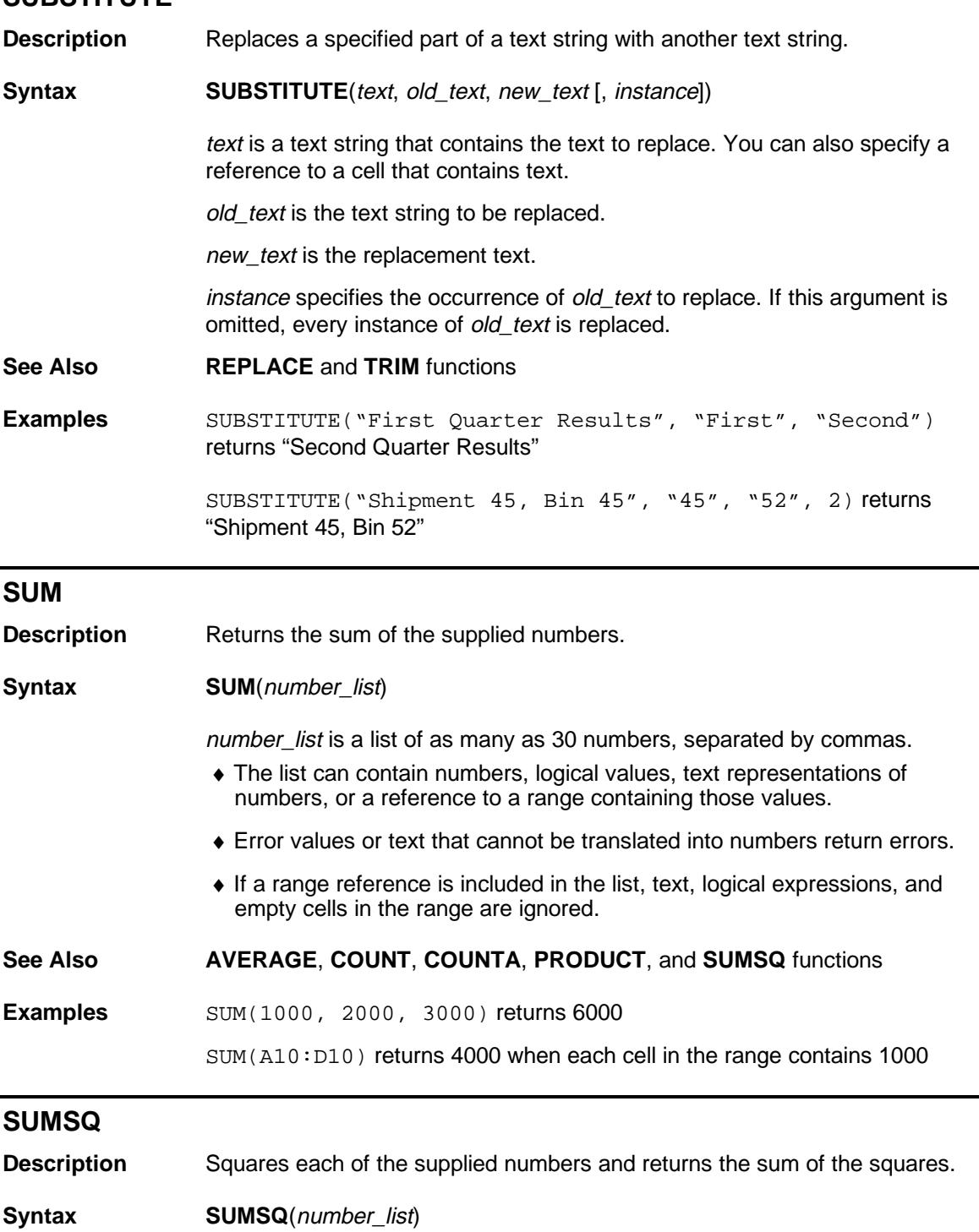

number\_list is a list of as many as 30 numbers, separated by commas.

- ♦ The list can contain numbers, logical values, text representations of numbers, or a reference to a range containing those values.
- ♦ Error values or text that cannot be translated into numbers return errors.
- ♦ If a range reference is included in the list, text, logical expressions, and empty cells in the range are ignored.
- **See Also SUM** function

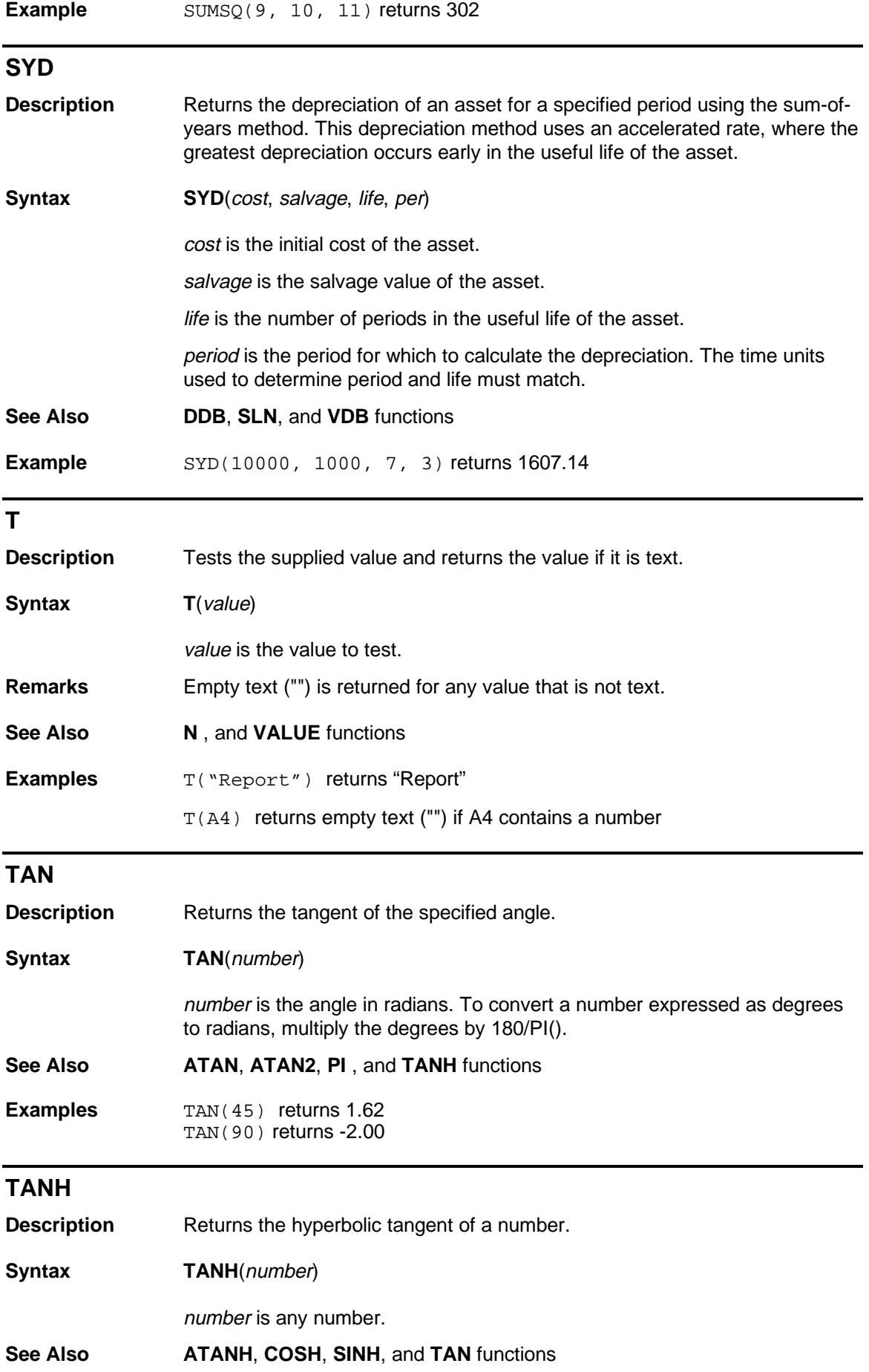

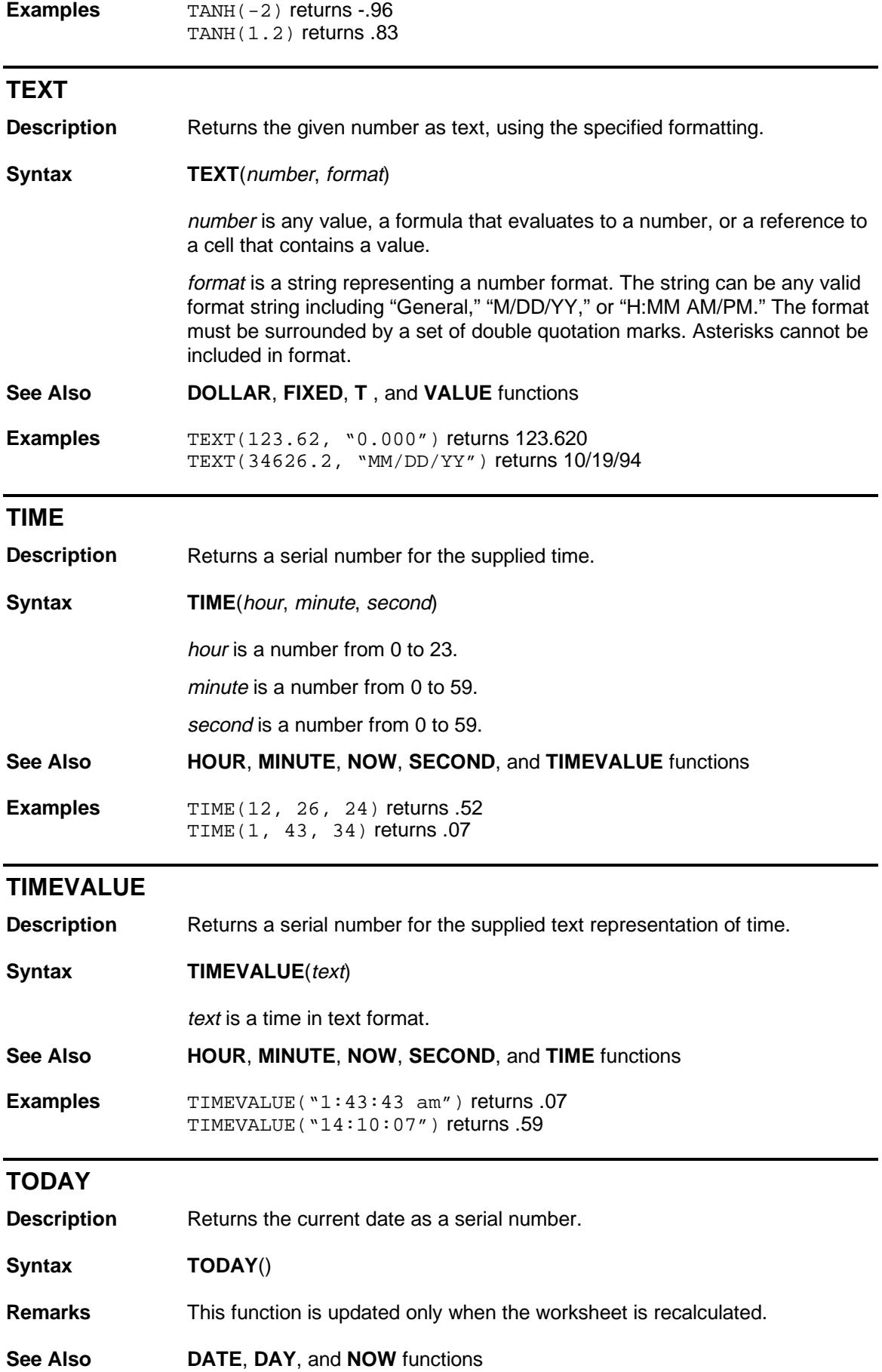

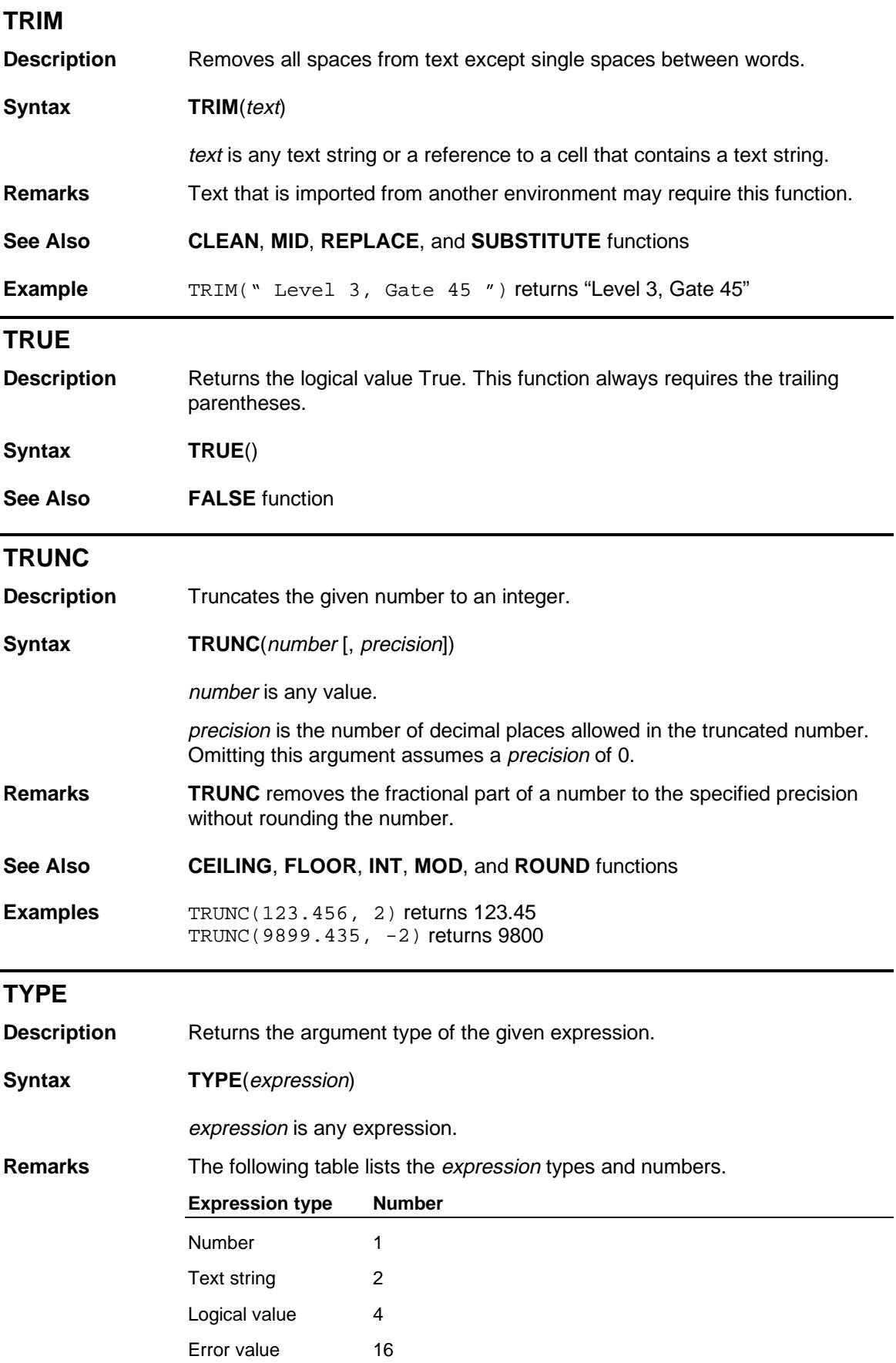

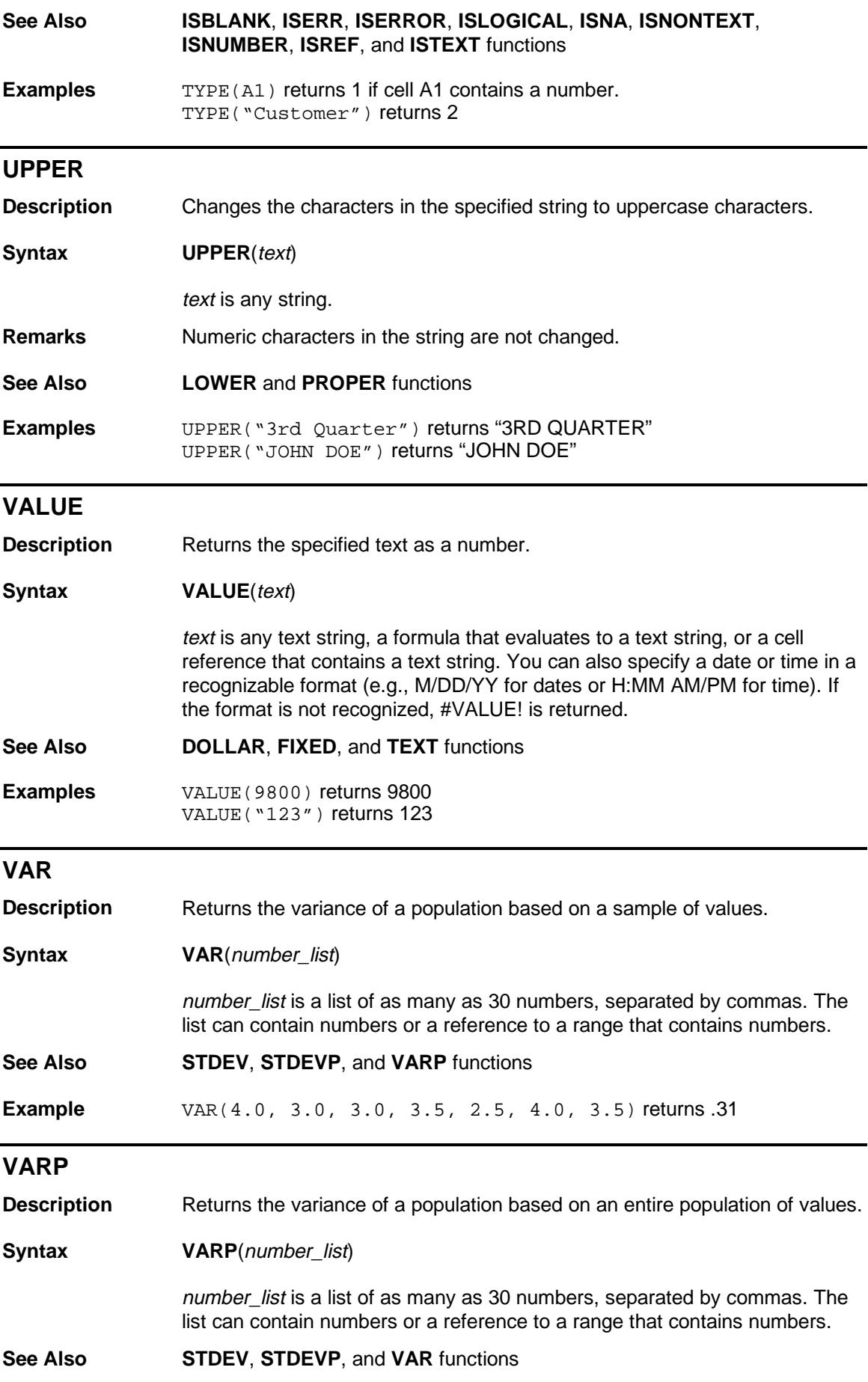

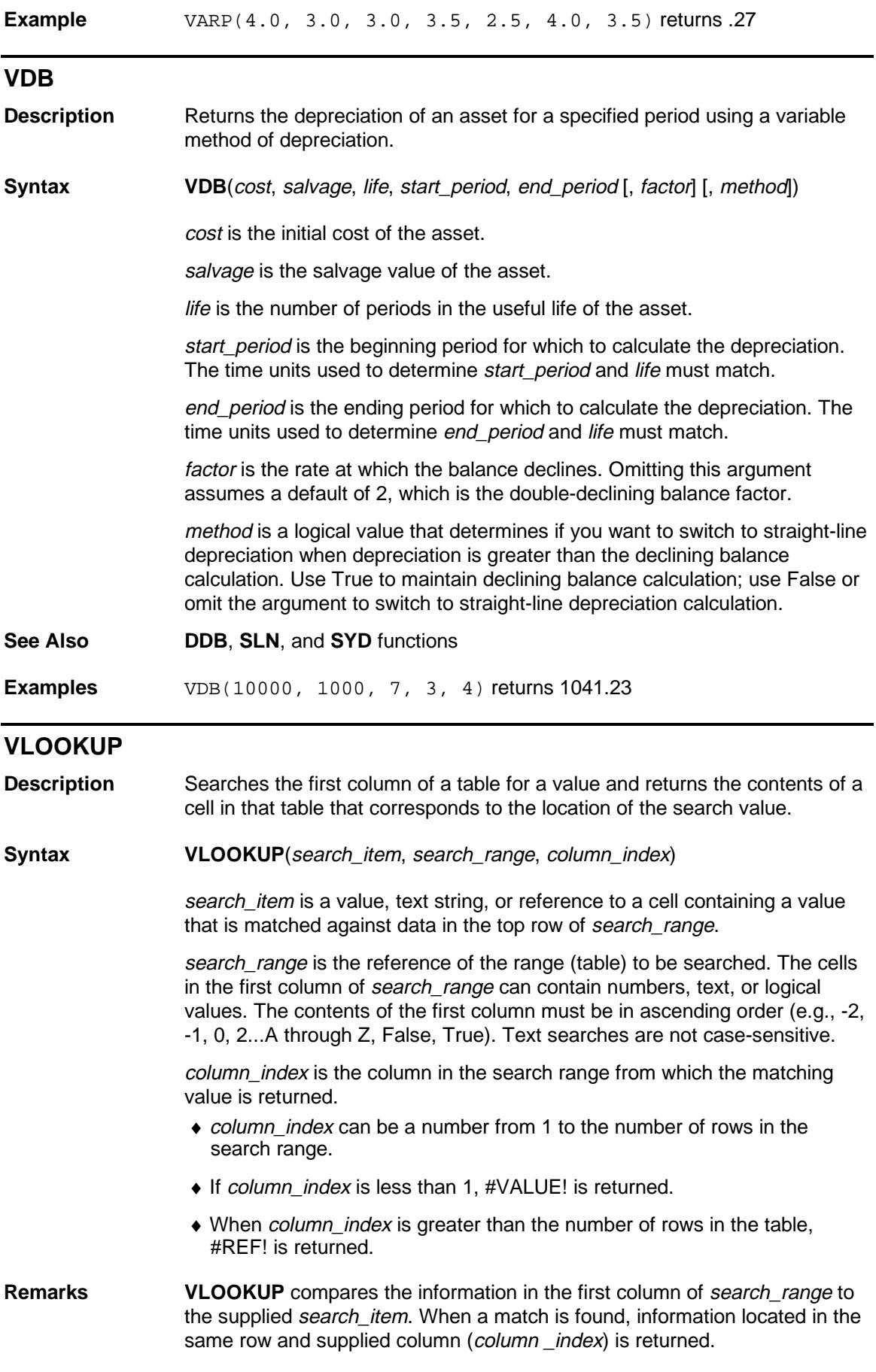

If search\_item cannot be found in the first column of search\_range, the largest value that is less than search\_item is used. When search\_item is less than the smallest value in the first column of the search\_range, #REF! is returned.

#### **See Also HLOOKUP**, **INDEX**, **LOOKUP**, and **MATCH** functions

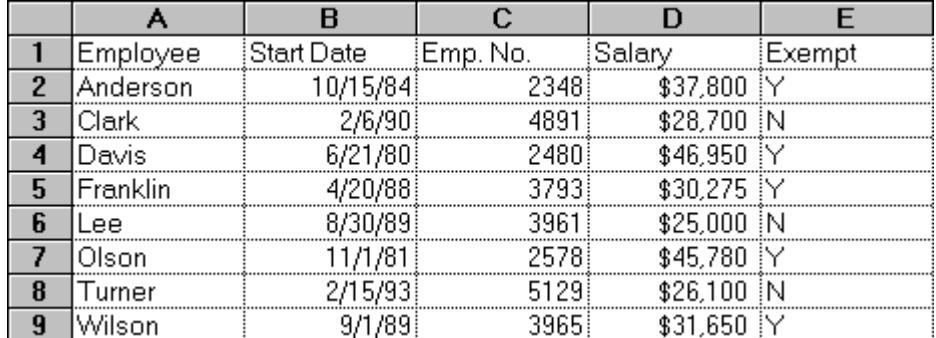

**Examples** In the preceding worksheet:

VLOOKUP("Clark", A2:E9, 4) returns \$28,700 VLOOKUP("Lee", A2:E9, 3) returns 3961

## **WEEKDAY**

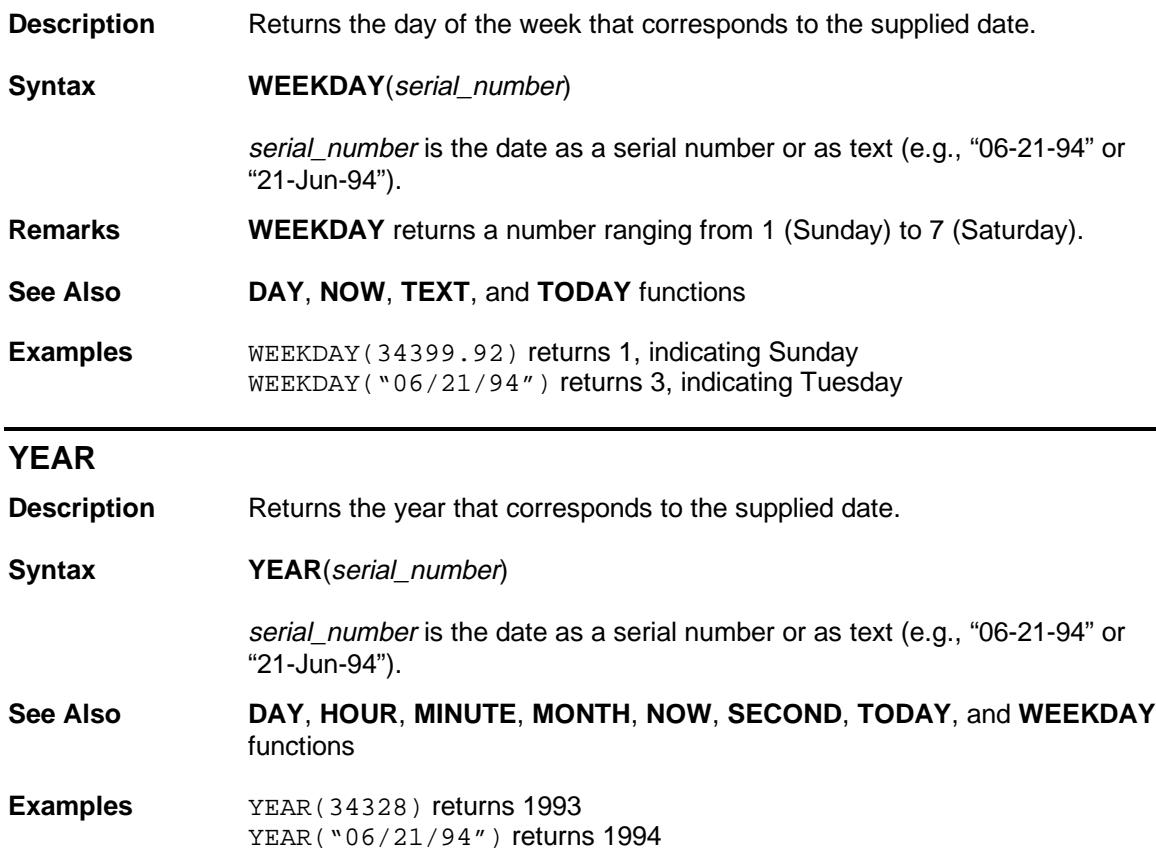